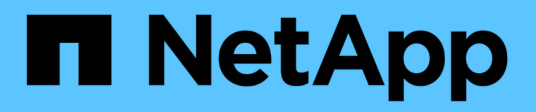

# **Manage storage aggregates**

ONTAP 9.8 REST API reference

NetApp April 02, 2024

This PDF was generated from https://docs.netapp.com/us-en/ontap-restapi-98/ontap/storage\_aggregates\_uuid\_endpoint\_overview.html on April 02, 2024. Always check docs.netapp.com for the latest.

# **Table of Contents**

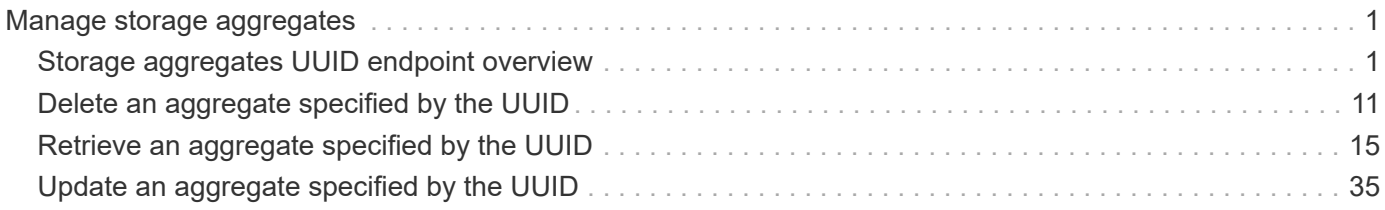

# <span id="page-2-0"></span>**Manage storage aggregates**

# <span id="page-2-1"></span>**Storage aggregates UUID endpoint overview**

# **Updating storage aggregates**

The PATCH operation is used to modify properties of the aggregate. There are several properties that can be modified on an aggregate. Only one property can be modified for each PATCH request. PATCH operations on the aggregate's disk count will be blocked while one or more nodes in the cluster are simulating or implementing automatic aggregate creation.

The following is a list of properties that can be modified using the PATCH operation including a brief description for each:

- name This property can be changed to rename the aggregate.
- node.name and node.uuid Either property can be updated in order to relocate the aggregate to a different node in the cluster.
- block storage.mirror.enabled This property can be changed from 'false' to 'true' in order to mirror the aggregate, if the system is capable of doing so.
- block storage.primary.disk count This property can be updated to increase the number of disks in an aggregate.
- block storage.primary.raid size This property can be updated to set the desired RAID size.
- block storage.primary.raid type This property can be updated to set the desired RAID type.
- cloud storage.tiering fullness threshold This property can be updated to set the desired tiering fullness threshold if using FabricPool.
- data encryption.software encryption enabled This property enables or disables NAE on the aggregate.

## **Aggregate expansion**

The PATCH operation also supports automatically expanding an aggregate based on the spare disks which are present within the system. Running PATCH with the query "auto\_provision\_policy" set to "expand" starts the recommended expansion job. In order to see the expected change in capacity before starting the job, call GET on an aggregate instance with the query "auto\_provision\_policy" set to "expand".

#### **Manual simulated aggregate expansion**

The PATCH operation also supports simulated manual expansion of an aggregate. Running PATCH with the query "simulate" set to "true" and "block\_storage.primary.disk\_count" set to the final disk count will start running the prechecks associated with expanding the aggregate to the proposed size. The response body will include information on how many disks the aggregate can be expanded to, any associated warnings, along with the proposed final size of the aggregate.

# **Deleting storage aggregates**

If volumes exist on an aggregate, they must be deleted or moved before the aggregate can be deleted. See the /storage/volumes API for details on moving or deleting volumes.

# **Examples**

#### **Retrieving a specific aggregate from the cluster**

The following example shows the response of the requested aggregate. If there is no aggregate with the requested UUID, an error is returned.

```
# The API:
/api/storage/aggregates/{uuid}
# The call:
curl -X GET "https://<mgmt-ip>/api/storage/aggregates/870dd9f2-bdfa-4167-
b692-57d1cec874d4" -H "accept: application/json"
# The response:
{
"uuid": "19425837-f2fa-4a9f-8f01-712f626c983c",
"name": "test1",
"node": {
    "uuid": "caf95bec-f801-11e8-8af9-005056bbe5c1",
  "name": "node-1",
},
"home node": {
    "uuid": "caf95bec-f801-11e8-8af9-005056bbe5c1",
  "name": "node-1",
},
"space": {
  "block storage": {
      "size": 235003904,
      "available": 191942656,
      "used": 43061248,
    "full threshold percent": 98
    },
  "cloud storage": {
     "used": 0
    },
    "efficiency": {
      "savings": 1408029,
      "ratio": 6.908119720880661,
      "logical_used": 1646350
    },
    "efficiency_without_snapshots": {
      "savings": 0,
      "ratio": 1,
      "logical_used": 737280
    }
},
```

```
"state": "online",
"snaplock type": "non snaplock",
"create time": "2018-12-04T15:40:38-05:00",
"data encryption": {
    "software_encryption_enabled": false,
  "drive protection enabled": false
},
"block storage": {
    "primary": {
    "disk count": 6,
    "disk class": "solid state",
    "raid type": "raid dp",
      "raid_size": 24,
    "checksum_style": "block",
    "disk type": "ssd"
    },
  "hybrid cache": {
     "enabled": false
    },
    "mirror": {
     "enabled": false,
     "state": "unmirrored"
    },
    "plexes": [
   \{  "name": "plex0",
      }
    ]
},
"cloud storage": {
   "attach_eligible": false
},
}
```
#### **Retrieving statistics and metric for an aggregate**

In this example, the API returns the "statistics" and "metric" properties for the aggregate requested.

```
#The API:
/api/storage/aggregates/{uuid}?fields=statistics,metric
#The call:
curl -X GET "https://<mgmt-ip>/api/storage/aggregates/538bf337-1b2c-11e8-
bad0-005056b48388?fields=statistics,metric" -H "accept: application/json"
#The response:
```

```
"uuid": "538bf337-1b2c-11e8-bad0-005056b48388",
"name": "aggr4",
"metric": {
       "timestamp": "2019-07-08T22:16:45Z",
       "duration": "PT15S",
       "status": "ok",
       "throughput": {
         "read": 7099,
         "write": 840226,
         "other": 193293789,
         "total": 194141115
         },
       "latency": {
         "read": 149,
         "write": 230,
         "other": 123,
         "total": 124
       },
       "iops": {
         "read": 1,
         "write": 17,
         "other": 11663,
         "total": 11682
       },
  },
    "statistics": {
       "timestamp": "2019-07-08T22:17:09Z",
       "status": "ok",
     "throughput raw": {
         "read": 3106045952,
         "write": 63771742208,
         "other": 146185560064,
         "total": 213063348224
       },
     "latency raw": {
         "read": 54072313,
         "write": 313354426,
         "other": 477201985,
         "total": 844628724
       },
     "iops raw": {
         "read": 328267,
         "write": 1137230,
         "other": 1586535,
         "total": 3052032
```
{

 } }, }

For more information and examples on viewing historical performance metrics for any given aggregate, see [DOC /storage/aggregates/{uuid}/metrics](https://docs.netapp.com/us-en/ontap-restapi-98/{relative_path}storage_aggregates_uuid_metrics_endpoint_overview.html)

#### **Simulating aggregate expansion**

The following example shows the response for a simulated data aggregate expansion based on the values of the 'block storage.primary.disk count' attribute passed in. The query does not modify the existing aggregate but returns how the aggregate will look after the expansion along with any associated warnings. Simulated data aggregate expansion will be blocked while one or more nodes in the cluster are simulating or implementing automatic aggregate creation. This will be reflected in the following attributes:

- space.block storage.size Total usable space in bytes, not including WAFL reserve and aggregate Snapshot copy reserve.
- block storage.primary.disk count Number of disks that could be used to create the aggregate.

```
# The API:
/api/storage/aggregates/{uuid}?simulate=true
# The call:
curl -X PATCH "https://<mgmt-ip>/api/storage/aggregates/cae60cfe-deae-
42bd-babb-ef437d118314?simulate=true" -H "accept: application/json" -d
"{\"block storage\": {\"primary\": {\"disk count\": 14}}}"
# The response:
{
"warnings": [
    {
    "name": "node 2 SSD 1",
      "warning": {
        "message": "One or more disks will not be added. 14 disks specified,
13 disks will be added.",
        "code": 787170,
        "arguments": [
          "14",
          "13"
      \Box  }
    }
\frac{1}{2},
"num_records": 1,
"records": [
    {
      "uuid": "cae60cfe-deae-42bd-babb-ef437d118314",
```

```
"name": "node 2 SSD 1",
      "node": {
         "uuid": "4046dda8-f802-11e8-8f6d-005056bb2030",
       "name": "node-2",
       " links": {
           "self": {
                "href": "/api/cluster/nodes/4046dda8-f802-11e8-8f6d-
005056bb2030"
  }
         }
      },
      "space": {
        "block_storage": {
           "size": 1116180480
        }
      },
      "block_storage": {
        "primary": {
         "disk count": 23,
         "disk class": "solid state",
         "raid type": "raid dp",
         "disk type": "ssd"
         },
      "hybrid cache": {
           "enabled": false
        },
         "mirror": {
           "enabled": false
        }
      },
    }
\frac{1}{\sqrt{2}}"job": {
    "_links": {
      "self": {
        "href": "/api/storage/aggregates/cae60cfe-deae-42bd-babb-
ef437d118314"
      }
    }
}
}
```
#### **Retrieving a recommendation for an aggregate expansion**

The following example shows the response with the recommended data aggregate expansion based on what disks are present within the system. The query does not modify the existing aggregate but returns how the

aggregate will look after the expansion. The recommendation will be reflected in the attributes - 'space.block\_storage.size' and 'block\_storage.primary.disk\_count'. Recommended data aggregate expansion will be blocked while one or more nodes in the cluster are simulating or implementing automatic aggregate creation.

```
# The API:
/api/storage/aggregates/{uuid}?auto_provision_policy=expand
# The call:
curl -X GET "https://<mqmt-ip>/api/storage/aggregates/cae60cfe-deae-42bd-
babb-ef437d118314?auto_provision_policy=expand" -H "accept:
application/json"
# The response:
{
"uuid": "cae60cfe-deae-42bd-babb-ef437d118314",
"name": "node 2 SSD 1",
"node": {
    "uuid": "4046dda8-f802-11e8-8f6d-005056bb2030",
  "name": "node-2",
  " links": {
      "self": {
          "href": "/api/cluster/nodes/4046dda8-f802-11e8-8f6d-005056bb2030"
      }
    }
},
"space": {
    "block_storage": {
      "size": 1116180480
   }
},
"block_storage": {
    "primary": {
    "disk count": 23,
    "disk class": "solid state",
      "raid_type": "raid_dp",
    "disk type": "ssd"
    },
    "hybrid_cache": {
     "enabled": false
    },
    "mirror": {
      "enabled": false
    }
},
" links": {
```

```
  "self": {
      "href": "/api/storage/aggregates/cae60cfe-deae-42bd-babb-ef437d118314"
    }
}
}
```
#### **Updating an aggregate in the cluster**

The following example shows the workflow of adding disks to the aggregate.

Step 1: Check the current disk count on the aggregate.

```
# The API:
/api/storage/aggregates
# The call:
curl -X GET "https://<mgmt-ip>/api/storage/aggregates/19425837-f2fa-4a9f-
8f01-712f626c983c?fields=block storage.primary.disk count" -H "accept:
application/json"
# The response:
{
"uuid": "19425837-f2fa-4a9f-8f01-712f626c983c",
"name": "test1",
"block storage": {
    "primary": {
    "disk count": 6
   }
},
}
```
Step 2: Update the aggregate with the new disk count in 'block\_storage.primary.disk\_count'. The response to PATCH is a job unless the request is invalid.

```
# The API:
/api/storage/aggregates
# The call:
curl -X PATCH "https://<mgmt-ip>/api/storage/aggregates/19425837-f2fa-
4a9f-8f01-712f626c983c" -H "accept: application/hal+json" -d
"{\"block_storage\": {\"primary\": {\"disk_count\": 8}}}"
# The response:
{
"job": {
    "uuid": "c103d15e-730b-11e8-a57f-005056b465d6",
    "_links": {
      "self": {
        "href": "/api/cluster/jobs/c103d15e-730b-11e8-a57f-005056b465d6"
      }
    }
}
}
```
Step 3: Wait for the job to finish, then call GET to see the reflected change.

```
# The API:
/api/storage/aggregates
# The call:
curl -X GET "https://<mgmt-ip>/api/storage/aggregates/19425837-f2fa-4a9f-
8f01-712f626c983c?fields=block_storage.primary.disk_count" -H "accept:
application/json"
# The response:
{
"uuid": "19425837-f2fa-4a9f-8f01-712f626c983c",
"name": "test1",
"block storage": {
   "primary": {
      "disk_count": 8
   }
},
}
```
The following example shows the workflow to enable software encryption on an aggregate.

Step 1: Check the current software encryption status of the aggregate.

```
# The API:
/api/storage/aggregates
# The call:
curl -X GET "https://<mgmt-ip>/api/storage/aggregates/f3aafdc6-be35-4d93-
9590-5a402bffbe4b?fields=data encryption.software encryption enabled" -H
"accept: application/json"
# The response:
{
"uuid": "f3aafdc6-be35-4d93-9590-5a402bffbe4b",
"name": "aggr5",
"data encryption": {
    "software_encryption_enabled": false
},
}
```
Step 2: Update the aggregate with the encryption status in 'data encryption.software encryption enabled'. The response to PATCH is a job unless the request is invalid.

```
# The API:
/api/storage/aggregates
# The call:
curl -X PATCH "https://<mgmt-ip>/api/storage/aggregates/f3aafdc6-be35-
4d93-9590-5a402bffbe4b" -H "accept: application/hal+json" -d
'{"data_encryption": {"software_encryption_enabled": "true"}}'
# The response:
{
"job": {
    "uuid": "6b7ab28e-168d-11ea-8a50-0050568eca76",
  " links": {
      "self": {
        "href": "/api/cluster/jobs/6b7ab28e-168d-11ea-8a50-0050568eca76"
      }
    }
}
}
```
Step 3: Wait for the job to finish, then call GET to see the reflected change.

```
# The API:
/api/storage/aggregates
# The call:
curl -X GET "https://<mgmt-ip>/api/storage/aggregates/f3aafdc6-be35-4d93-
9590-5a402bffbe4b?fields=data encryption.software encryption enabled" -H
"accept: application/json"
# The response:
{
"uuid": "f3aafdc6-be35-4d93-9590-5a402bffbe4b",
"name": "aggr5",
"data encryption": {
    "software_encryption_enabled": true
},
}
```
# <span id="page-12-0"></span>**Delete an aggregate specified by the UUID**

DELETE /storage/aggregates/{uuid}

## **Introduced In:** 9.6

Deletes the aggregate specified by the UUID. This request starts a job and returns a link to that job.

# **Related ONTAP commands**

• storage aggregate delete

# **Parameters**

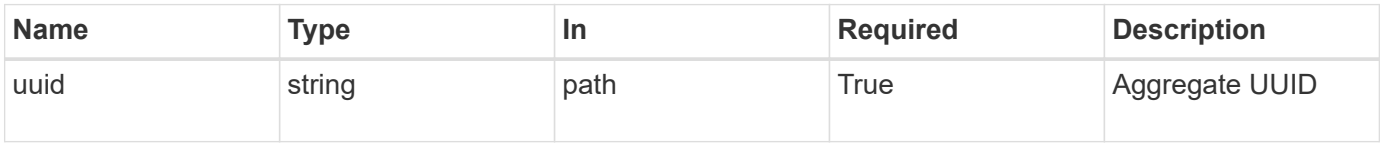

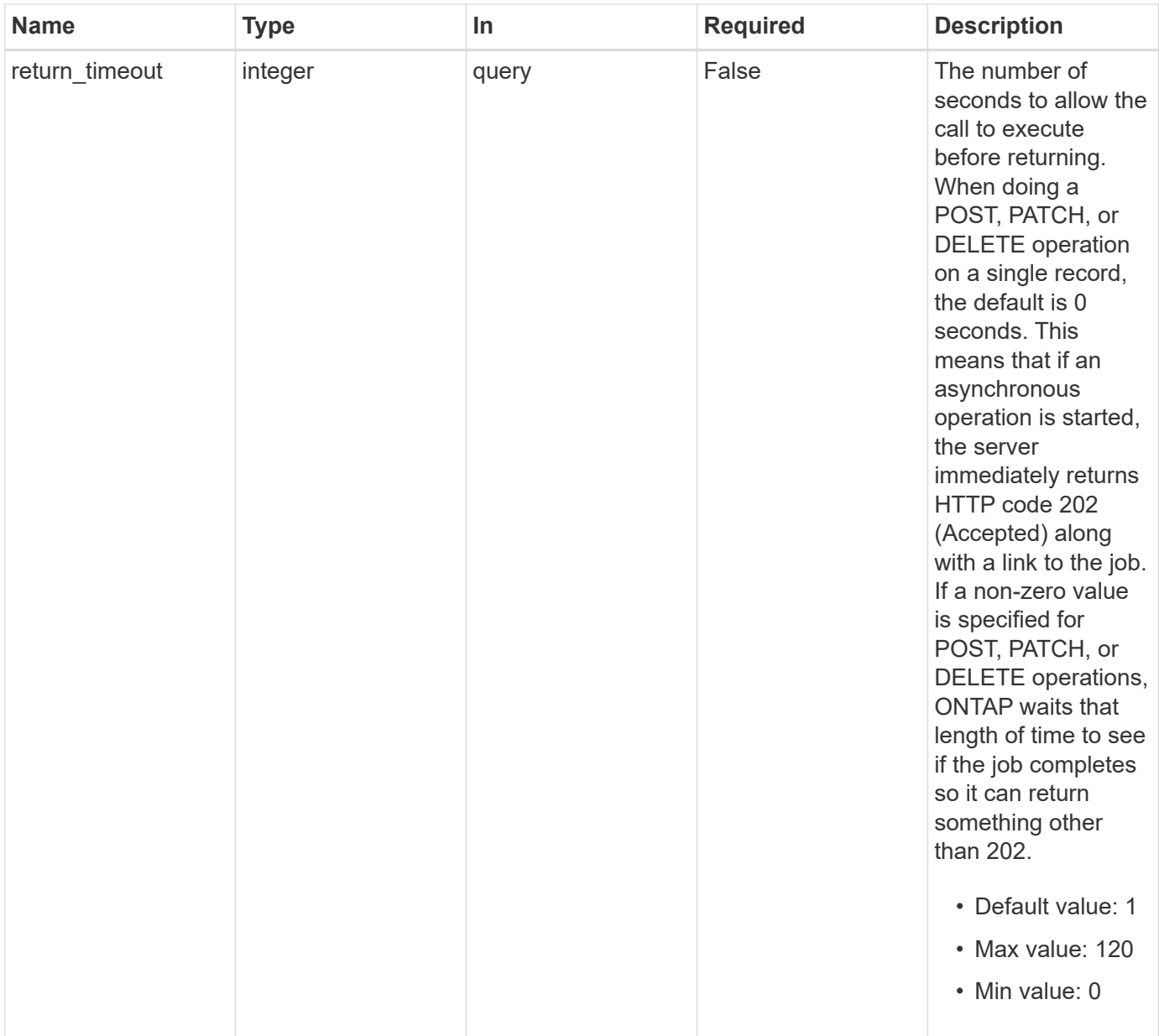

# **Response**

Ċ

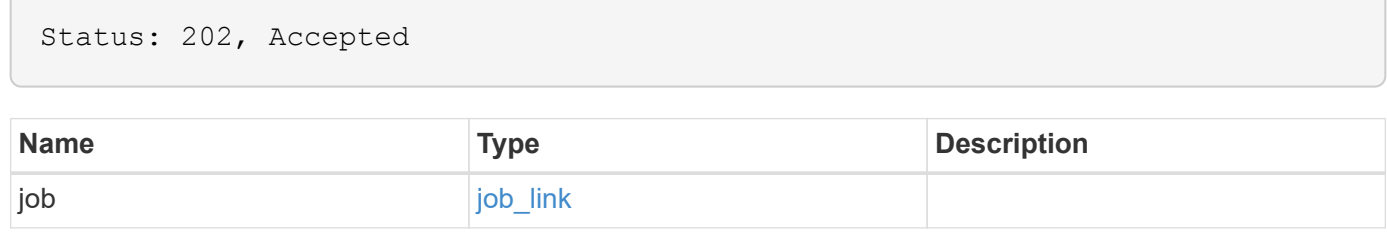

# **Example response**

```
{
   "job": {
     "_links": {
       "self": {
          "href": "/api/resourcelink"
       }
      },
      "uuid": "string"
   }
}
```
# **Error**

Status: Default

# ONTAP Error Response Codes

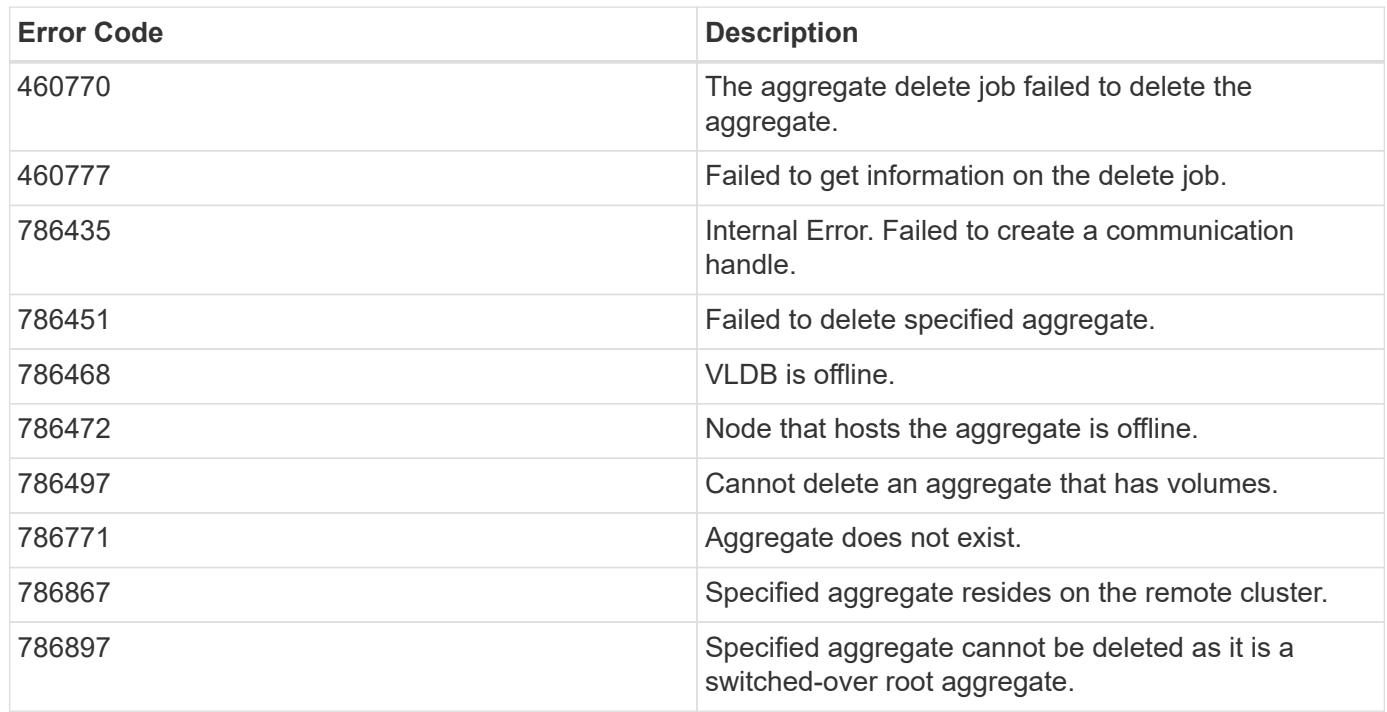

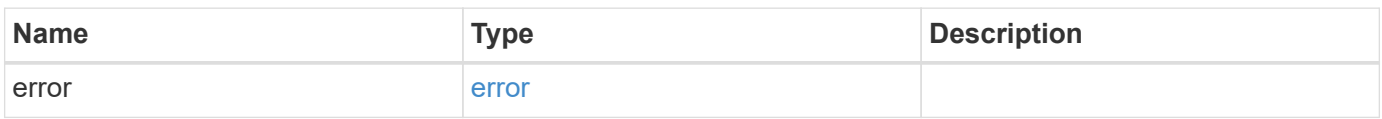

### **Example error**

```
{
   "error": {
     "arguments": {
       "code": "string",
      "message": "string"
     },
     "code": "4",
     "message": "entry doesn't exist",
     "target": "uuid"
   }
}
```
# **Definitions**

#### **See Definitions**

href

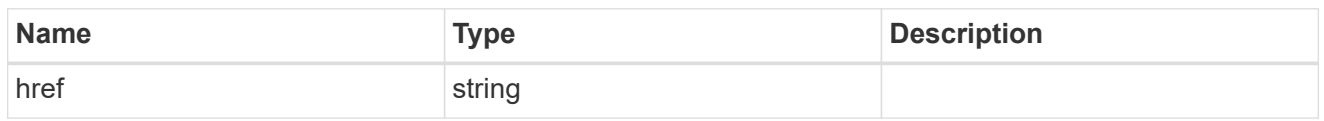

**Links** 

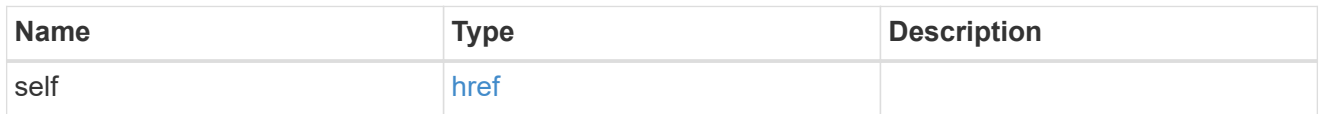

# job\_link

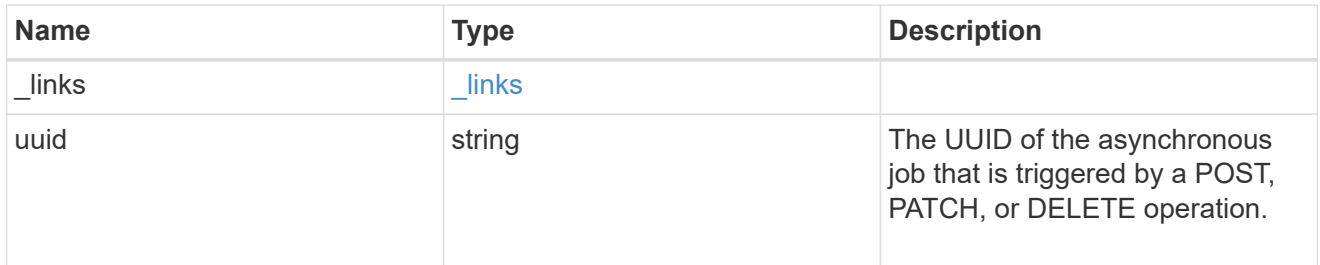

### error\_arguments

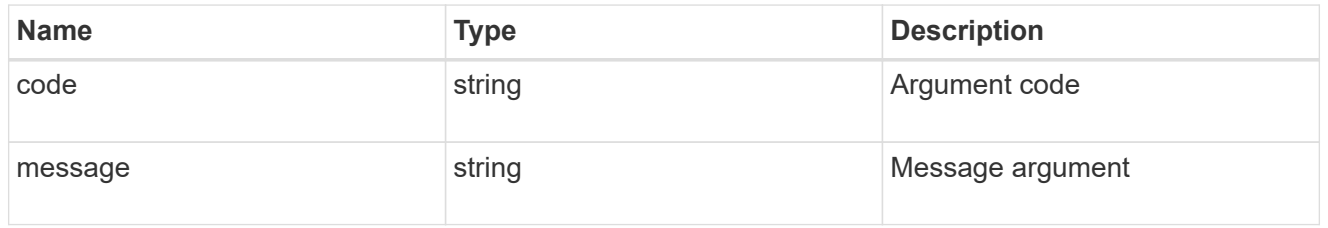

error

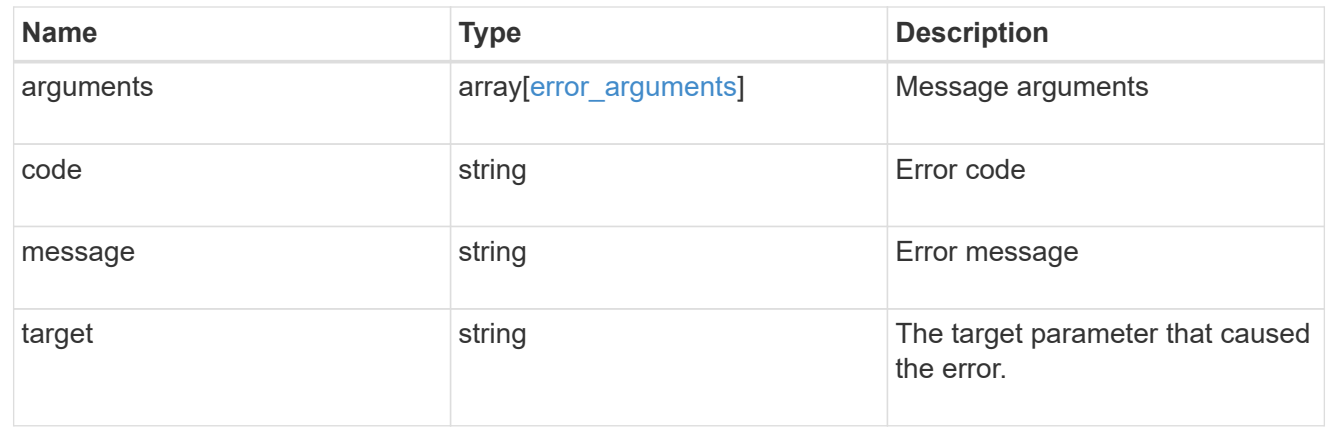

# <span id="page-16-0"></span>**Retrieve an aggregate specified by the UUID**

GET /storage/aggregates/{uuid}

#### **Introduced In:** 9.6

Retrieves the aggregate specified by the UUID. The recommend query cannot be used for this operation.

# **Expensive properties**

There is an added cost to retrieving values for these properties. They are not included by default in GET results and must be explicitly requested using the fields query parameter. See [Requesting specific fields](https://docs.netapp.com/us-en/ontap-restapi-98/{relative_path}getting_started_with_the_ontap_rest_api.html#Requesting_specific_fields) to learn more.

- metric.\*
- \* space.block storage.inactive user data
- space.footprint
- statistics.\*

# **Related ONTAP commands**

• storage aggregate show

# **Parameters**

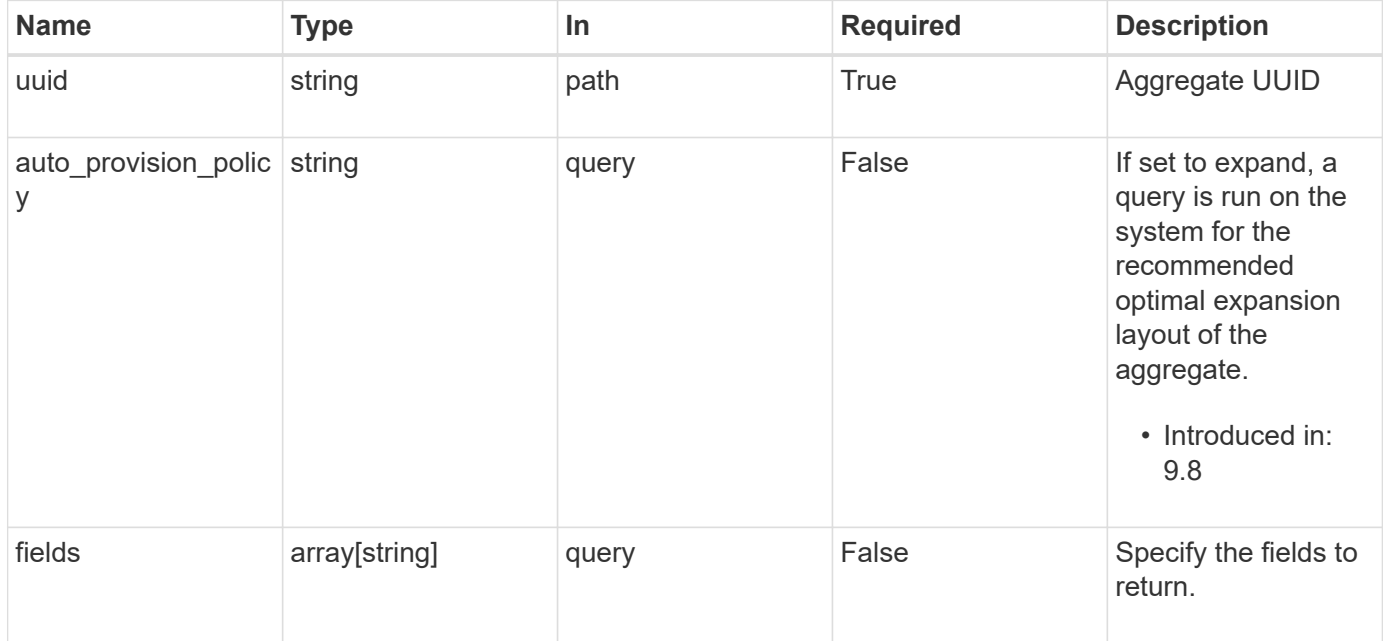

# **Response**

Status: 200, Ok **Name Type Type Description** \_links [\\_links](#_links)

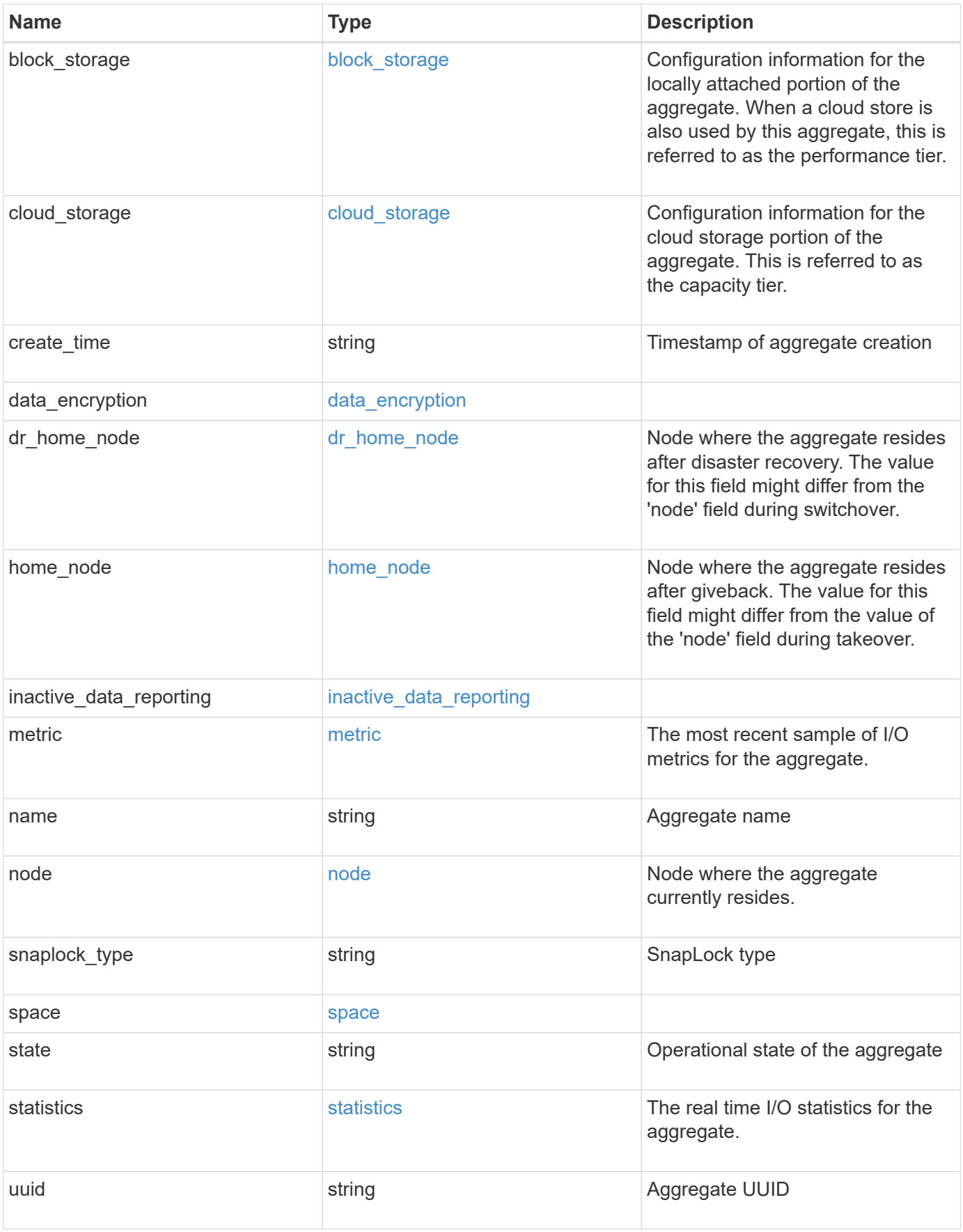

**Example response**

```
{
 " links": {
      "self": {
        "href": "/api/resourcelink"
     }
   },
  "block storage": {
      "hybrid_cache": {
       "disk_count": "6",
      "raid type": "raid dp",
        "size": "1612709888",
        "used": "26501122"
      },
      "mirror": {
       "enabled": "",
       "state": "unmirrored"
      },
      "plexes": {
       "_links": {
          "self": {
            "href": "/api/resourcelink"
          }
        },
        "name": "plex0"
      },
      "primary": {
      "checksum style": "block",
      "disk class": "performance",
      "disk count": "8",
      "disk type": "fc",
      "raid_size": "16",
      "raid type": "raid dp"
     }
   },
  "cloud storage": {
      "stores": {
      "cloud store": {
        " links": {
            "self": {
              "href": "/api/resourcelink"
  }
          },
        "name": "store1",
          "uuid": "1cd8a442-86d1-11e0-ae1c-123478563412"
```

```
  },
      "used": 0
   }
  },
"create_time": "2018-01-01T12:00:00-04:00",
"dr home node": {
    "name": "node1",
   "uuid": "1cd8a442-86d1-11e0-ae1c-123478563412"
  },
"home node": {
    "_links": {
      "self": {
       "href": "/api/resourcelink"
     }
    },
    "name": "node1",
   "uuid": "1cd8a442-86d1-11e0-ae1c-123478563412"
  },
"inactive data reporting": {
  "start time": "2019-12-12T12:00:00-04:00"
  },
  "metric": {
  " links": {
     "self": {
       "href": "/api/resourcelink"
     }
    },
    "duration": "PT15S",
    "iops": {
     "read": "200",
     "total": "1000",
     "write": "100"
    },
    "latency": {
     "read": "200",
     "total": "1000",
     "write": "100"
    },
    "status": "ok",
    "throughput": {
     "read": "200",
     "total": "1000",
     "write": "100"
    },
    "timestamp": "2017-01-25T11:20:13Z"
  },
```

```
"name": "node1 aggr 1",
  "node": {
    "_links": {
      "self": {
        "href": "/api/resourcelink"
     }
    },
  "name": "node1",
    "uuid": "1cd8a442-86d1-11e0-ae1c-123478563412"
  },
"snaplock type": "non snaplock",
  "space": {
  "block storage": {
      "available": "10156560384",
      "full_threshold_percent": 0,
    "inactive user data": "304448",
      "size": "10156769280",
      "used": "2088960"
    },
  "cloud storage": {
     "used": "402743264"
    },
    "efficiency": {
      "logical_used": 0,
     "ratio": 0,
      "savings": 0
    },
  "efficiency without snapshots": {
     "logical_used": 0,
      "ratio": 0,
      "savings": 0
    },
    "footprint": "608896"
  },
  "state": "online",
  "statistics": {
  "iops raw": {
      "read": "200",
      "total": "1000",
     "write": "100"
    },
  "latency raw": {
     "read": "200",
     "total": "1000",
      "write": "100"
    },
```

```
  "status": "ok",
    "throughput_raw": {
       "read": "200",
       "total": "1000",
       "write": "100"
     },
     "timestamp": "2017-01-25T11:20:13Z"
   },
   "uuid": "string"
}
```
# **Error**

Status: Default

## ONTAP Error Response Codes

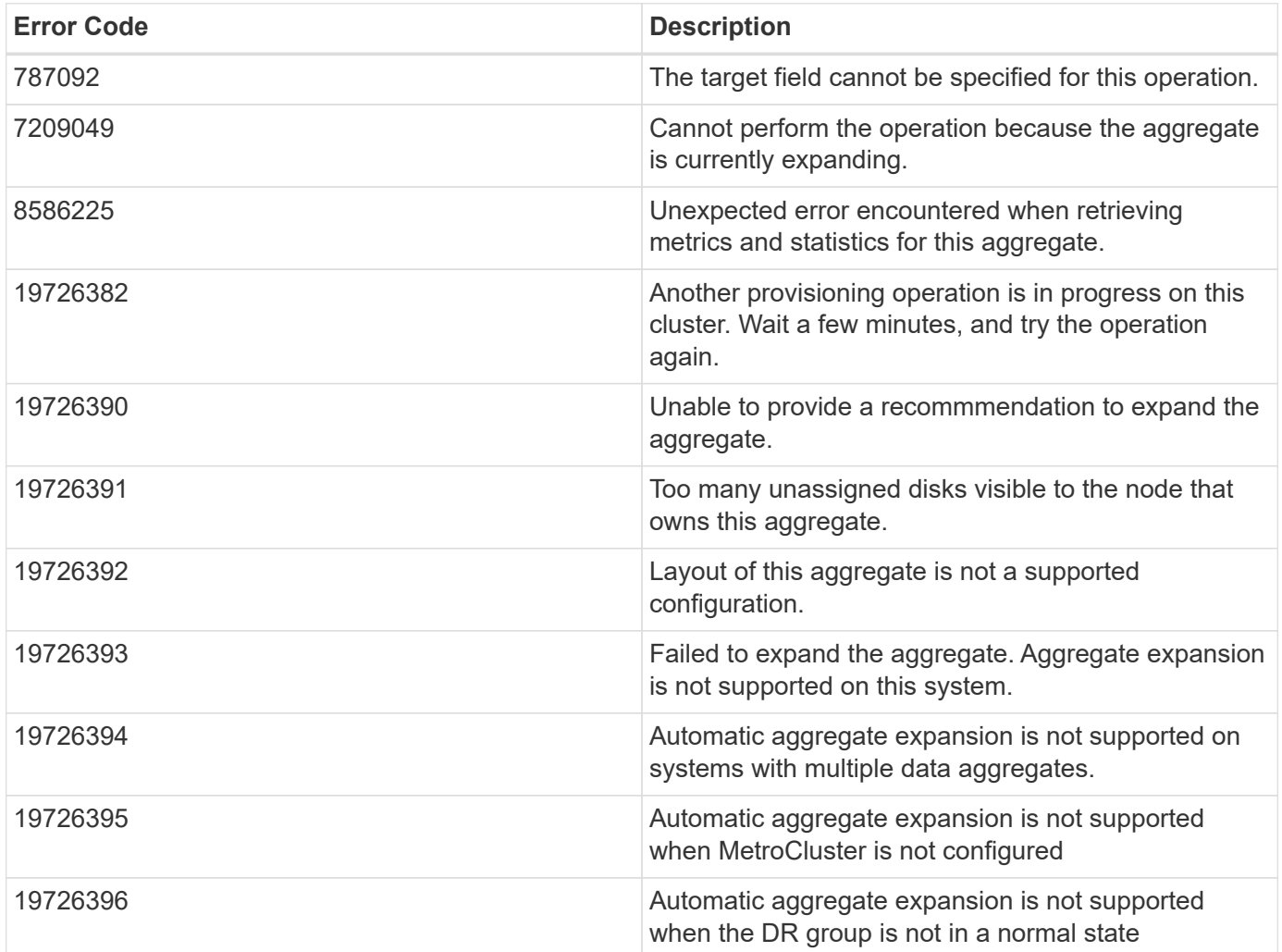

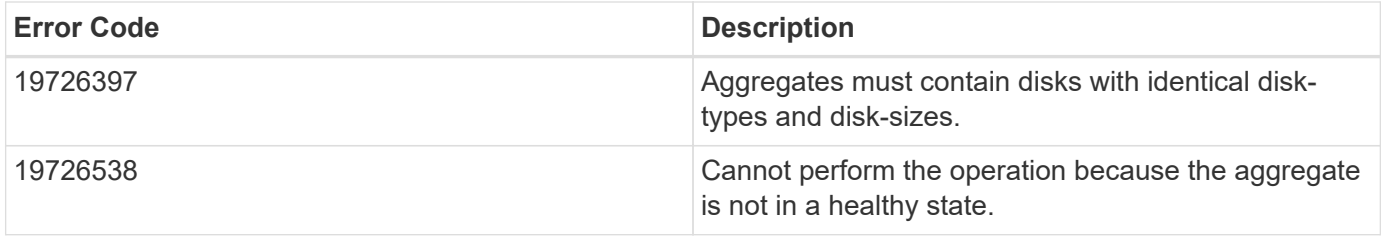

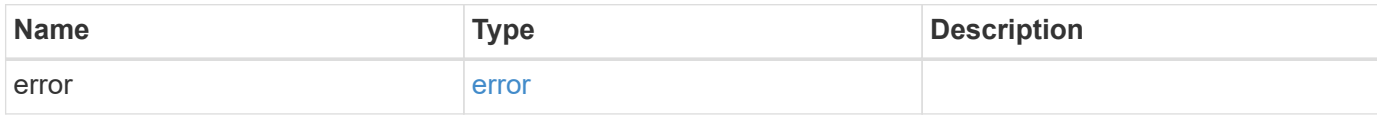

## **Example error**

```
{
   "error": {
     "arguments": {
       "code": "string",
       "message": "string"
      },
      "code": "4",
      "message": "entry doesn't exist",
     "target": "uuid"
   }
}
```
# **Definitions**

#### **See Definitions**

href

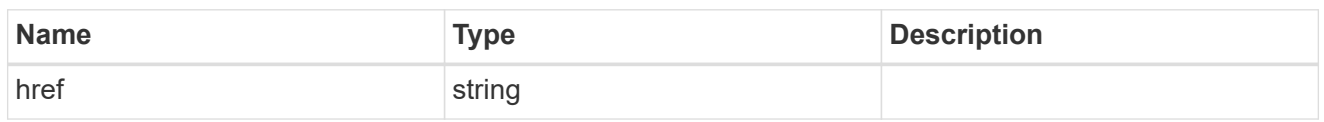

\_links

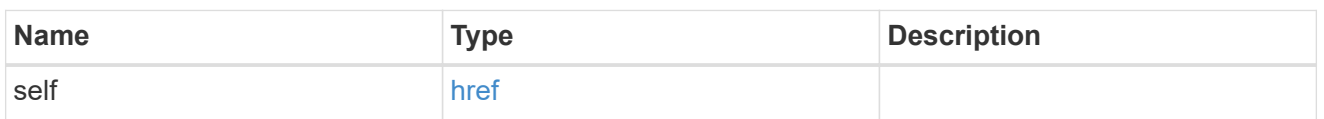

hybrid\_cache

Contains the configuration for the hybrid cache. The hybrid cache is made up of either whole SSDs or storage pool SSDs.

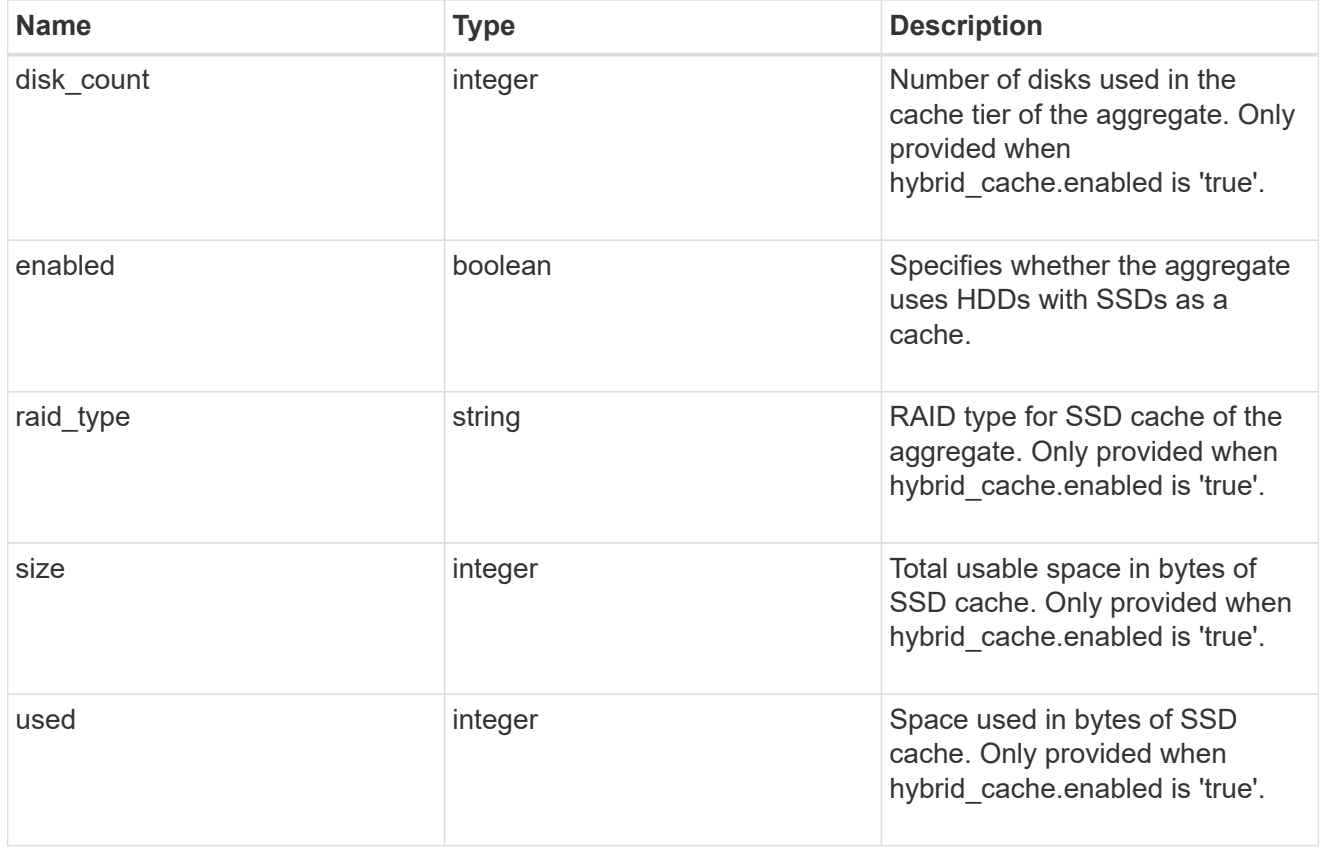

## mirror

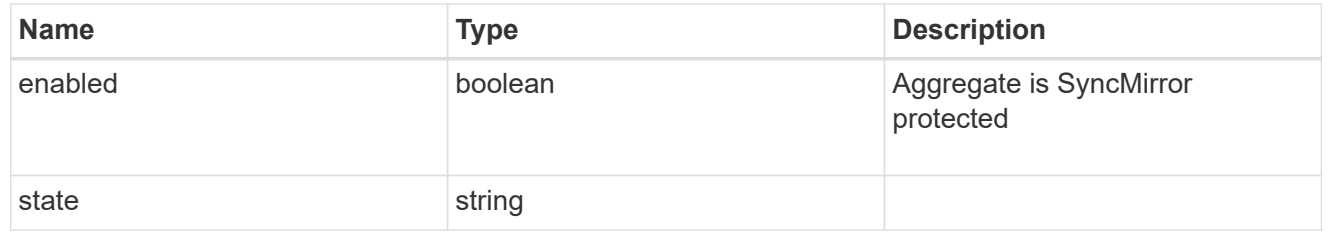

plex\_reference

Plex

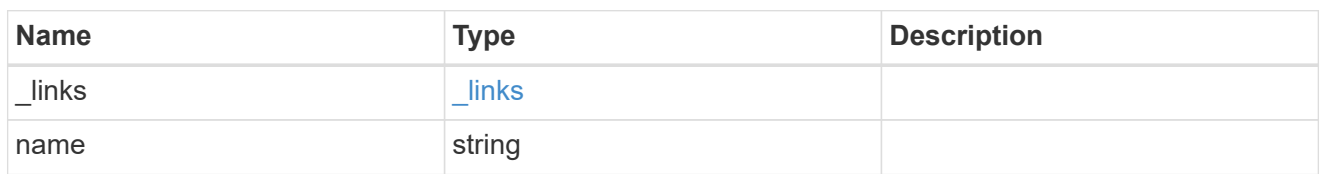

primary

Configuration information for the primary storage portion of the aggregate. This excludes the hybrid cache details.

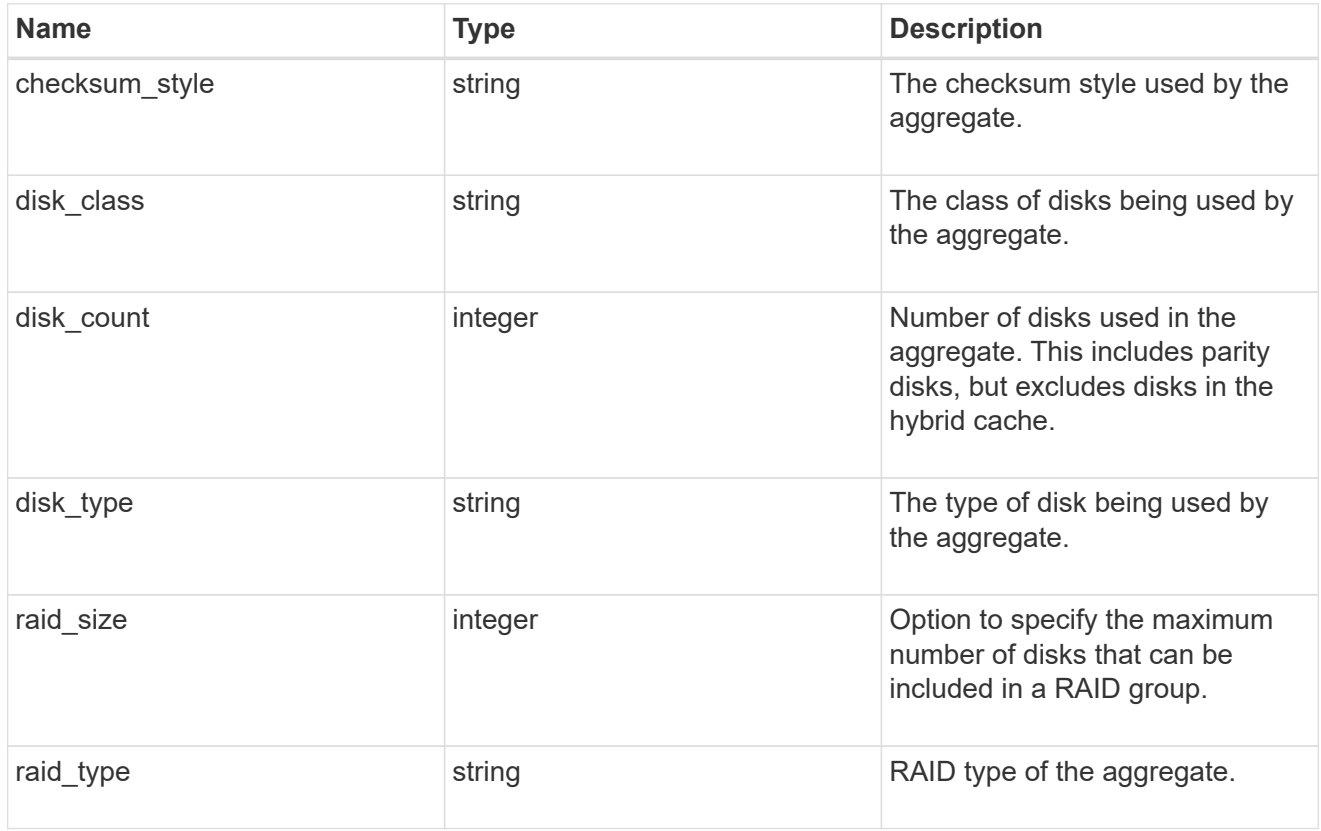

# block\_storage

Configuration information for the locally attached portion of the aggregate. When a cloud store is also used by this aggregate, this is referred to as the performance tier.

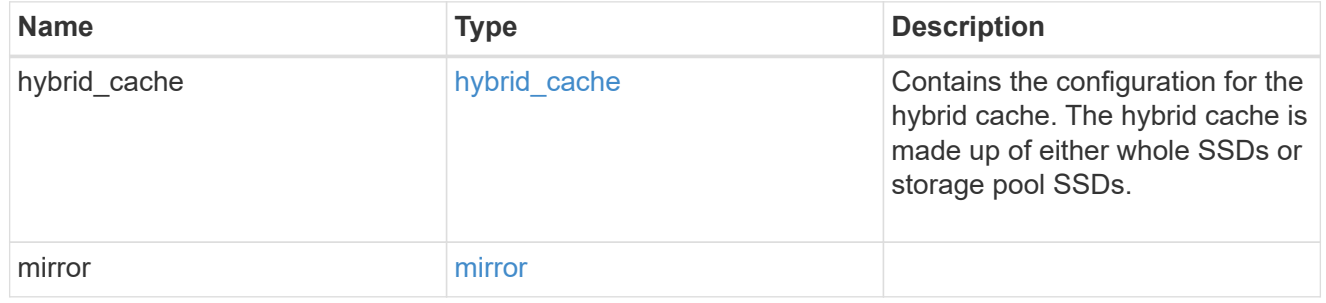

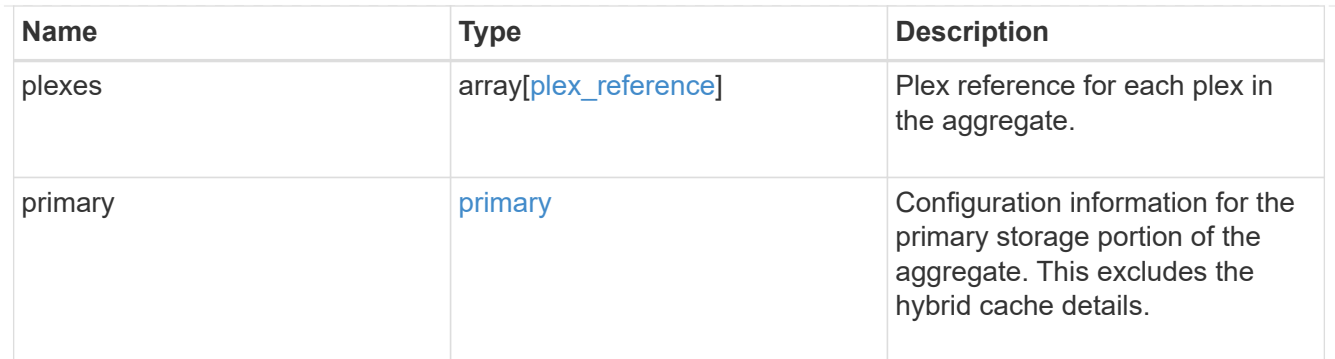

cloud\_store

Cloud store

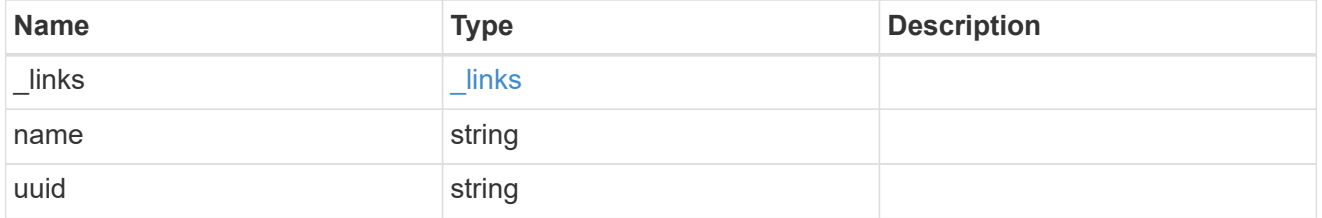

# cloud\_storage\_tier

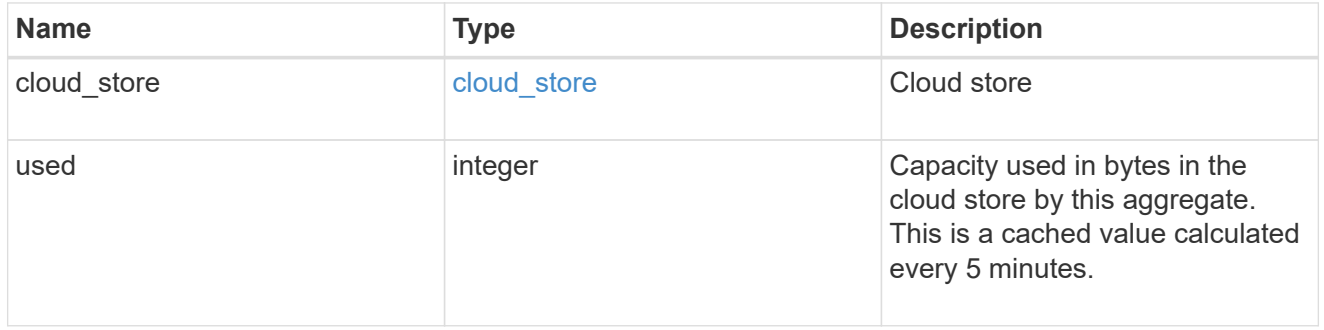

### cloud\_storage

Configuration information for the cloud storage portion of the aggregate. This is referred to as the capacity tier.

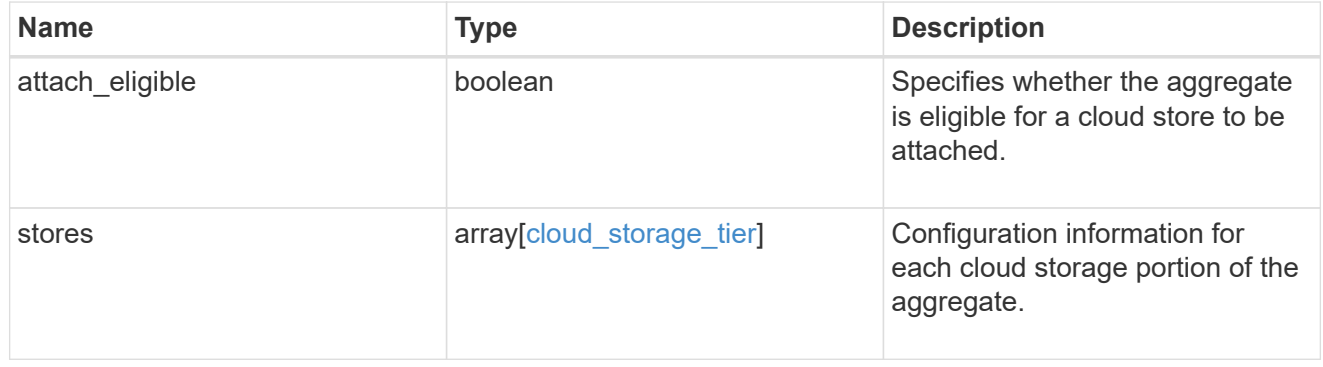

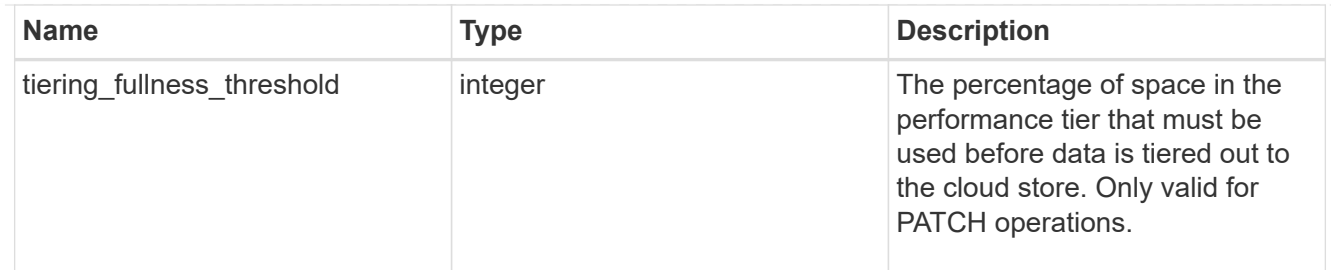

### data\_encryption

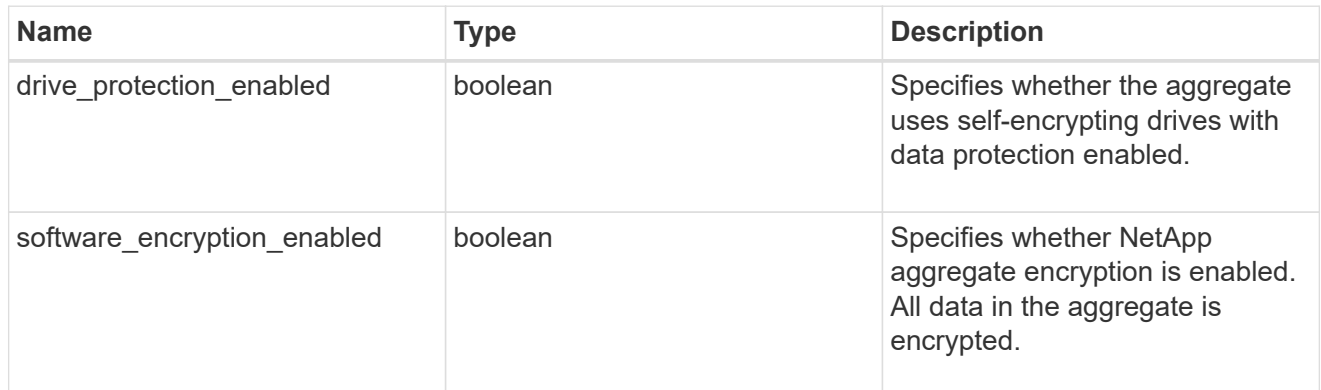

#### dr\_home\_node

Node where the aggregate resides after disaster recovery. The value for this field might differ from the 'node' field during switchover.

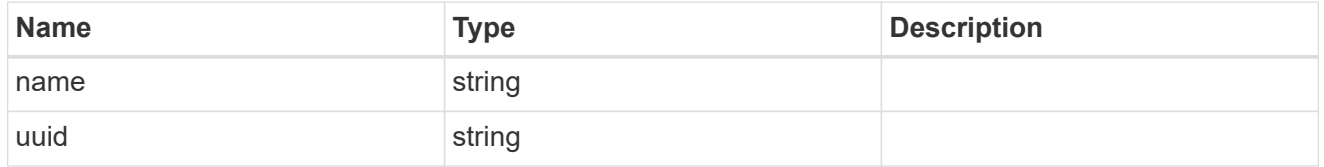

#### home\_node

Node where the aggregate resides after giveback. The value for this field might differ from the value of the 'node' field during takeover.

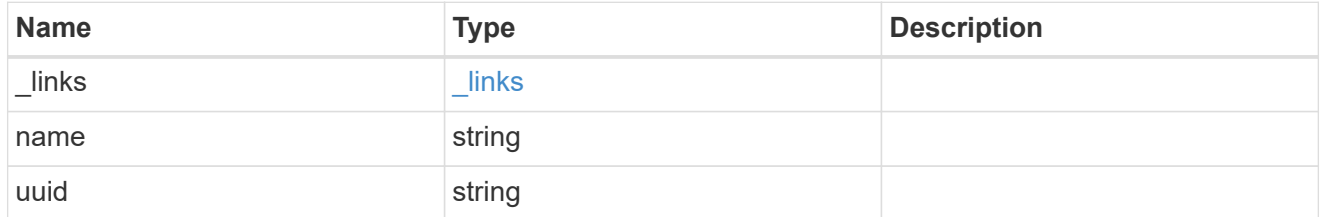

### inactive\_data\_reporting

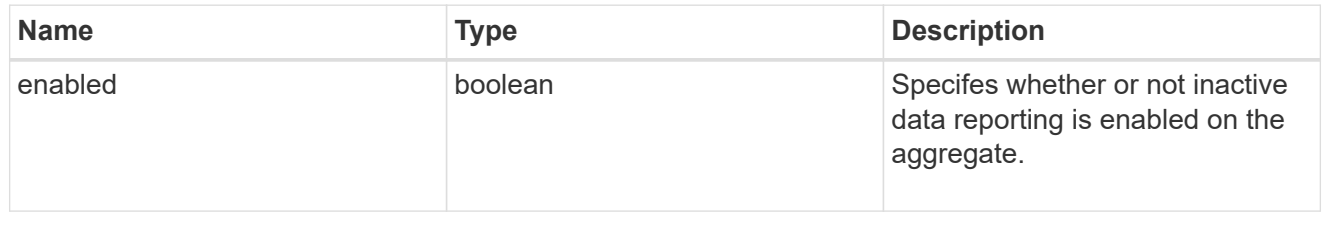

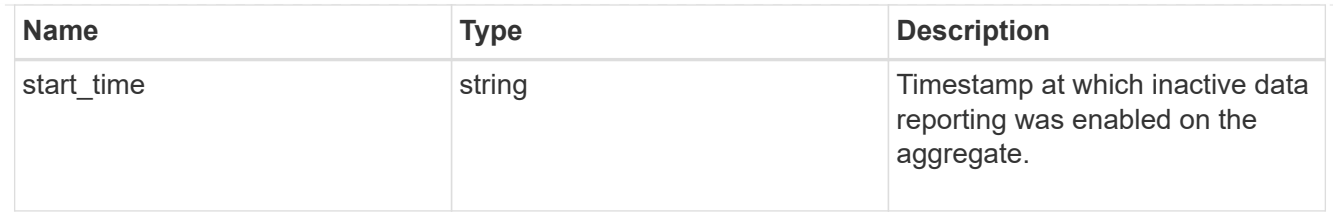

iops

The rate of I/O operations observed at the storage object.

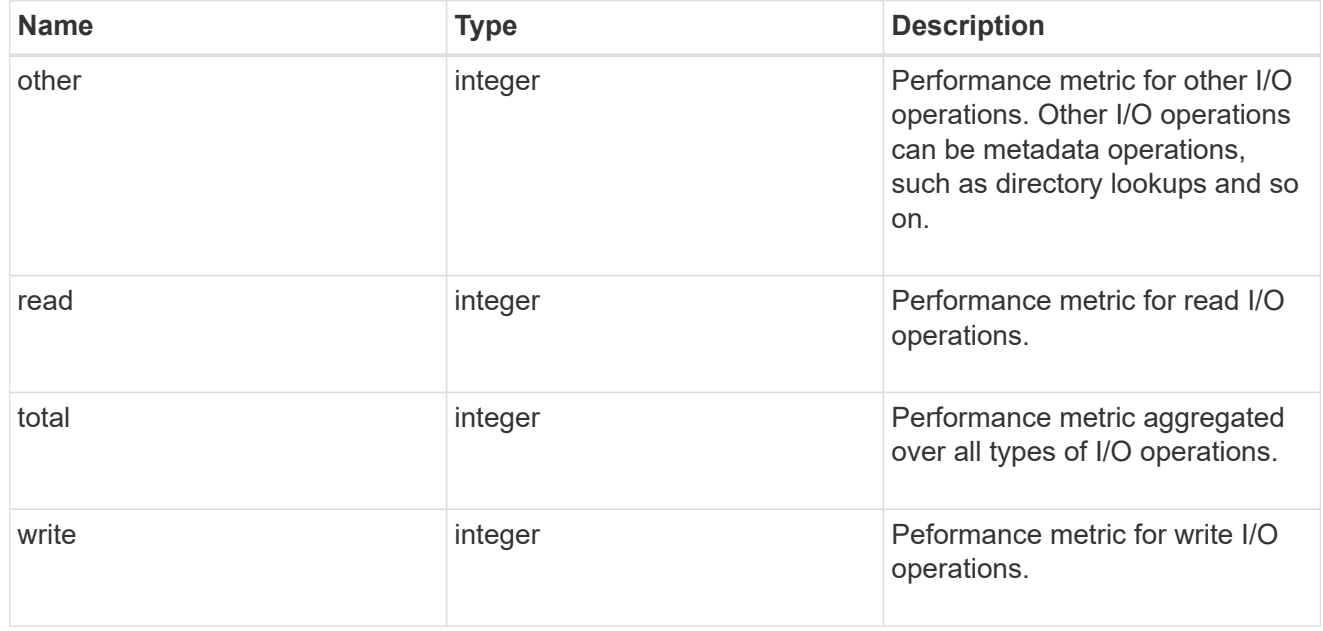

latency

The round trip latency in microseconds observed at the storage object.

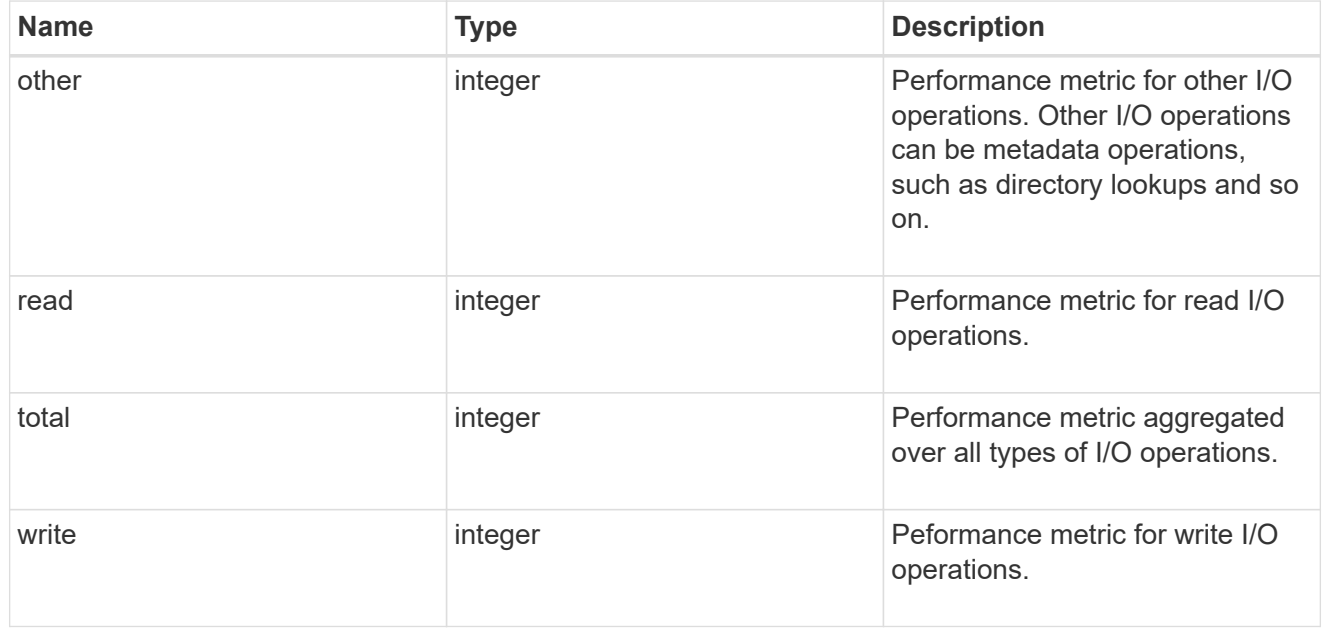

# throughput

The rate of throughput bytes per second observed at the storage object.

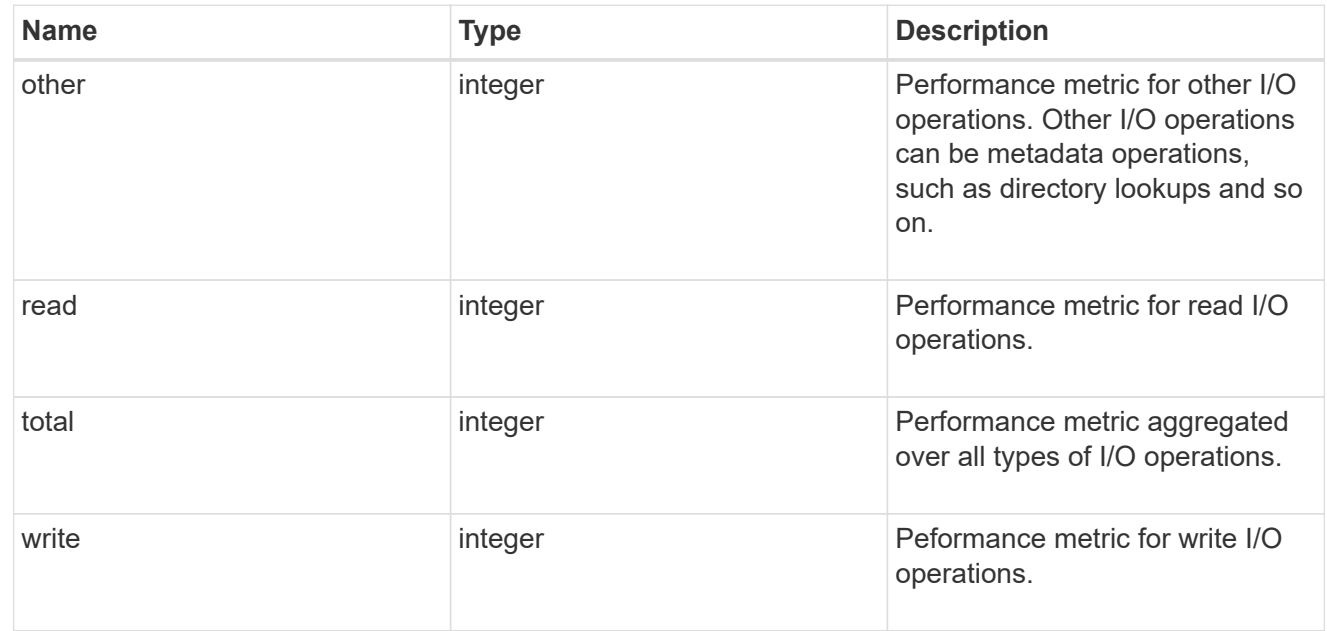

# metric

The most recent sample of I/O metrics for the aggregate.

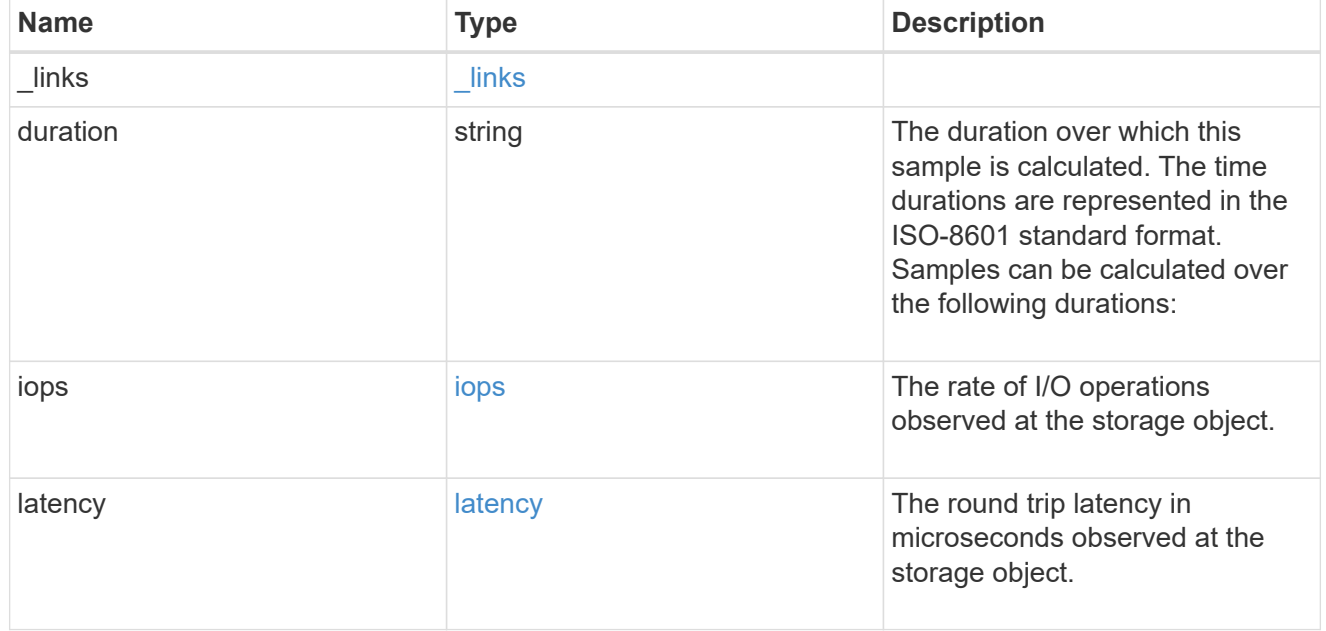

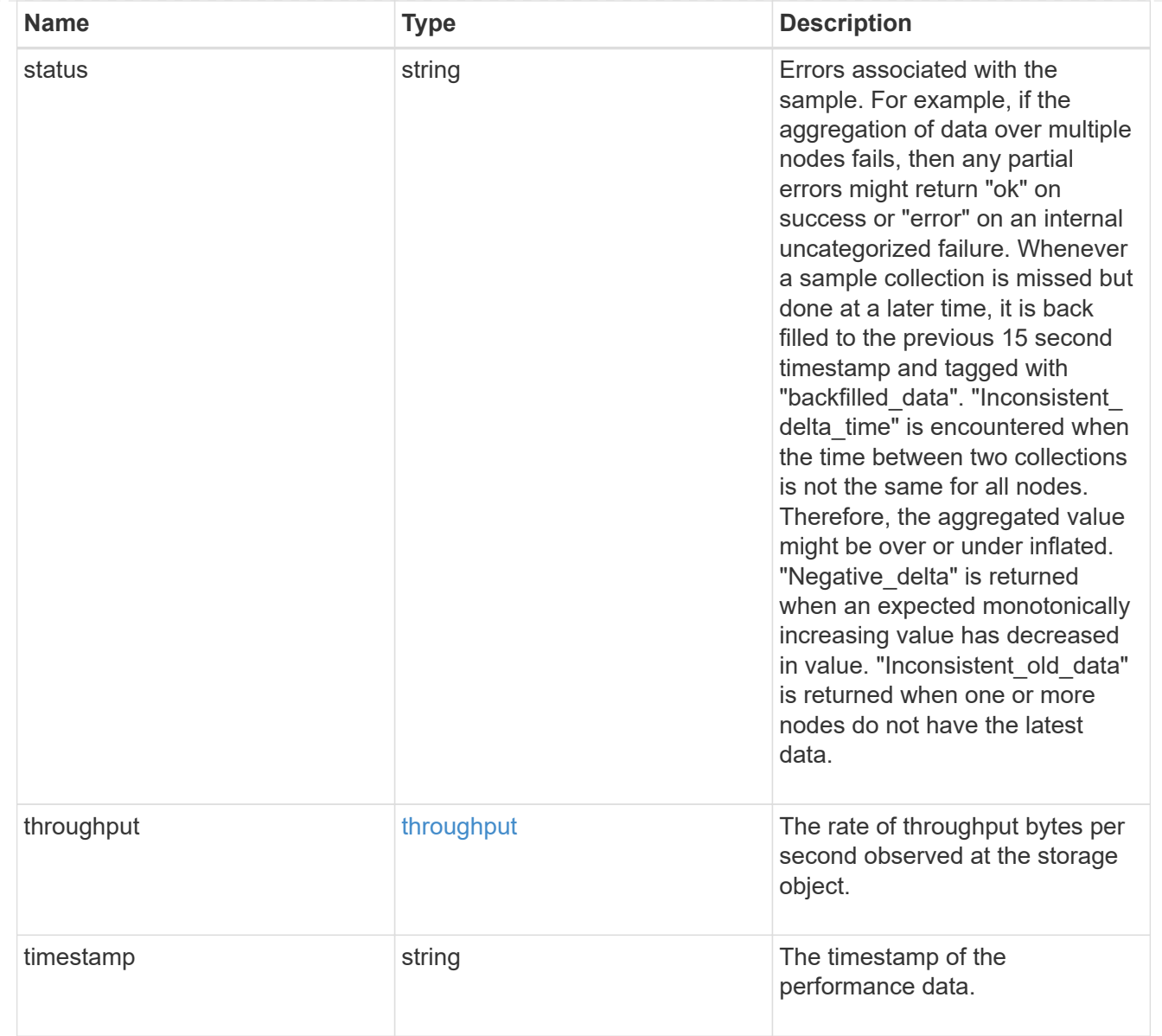

## node

Node where the aggregate currently resides.

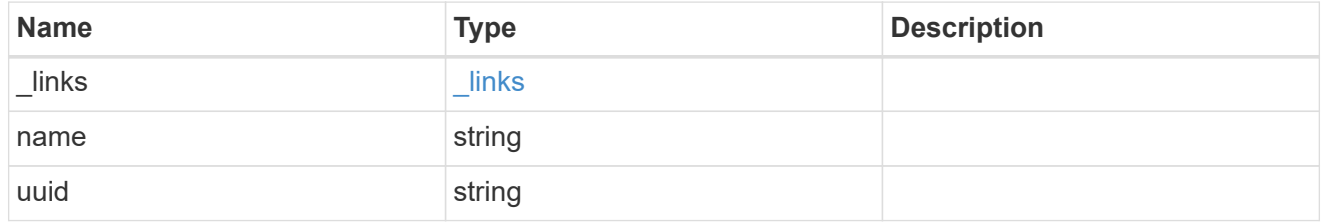

# block\_storage

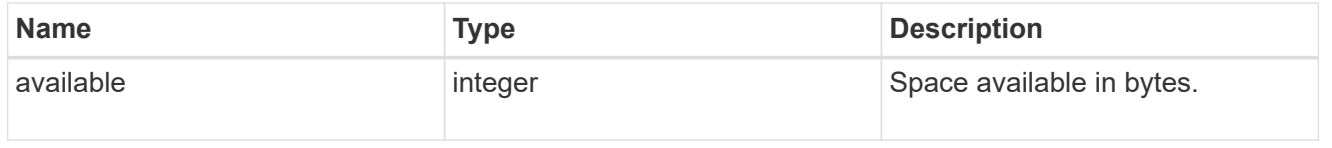

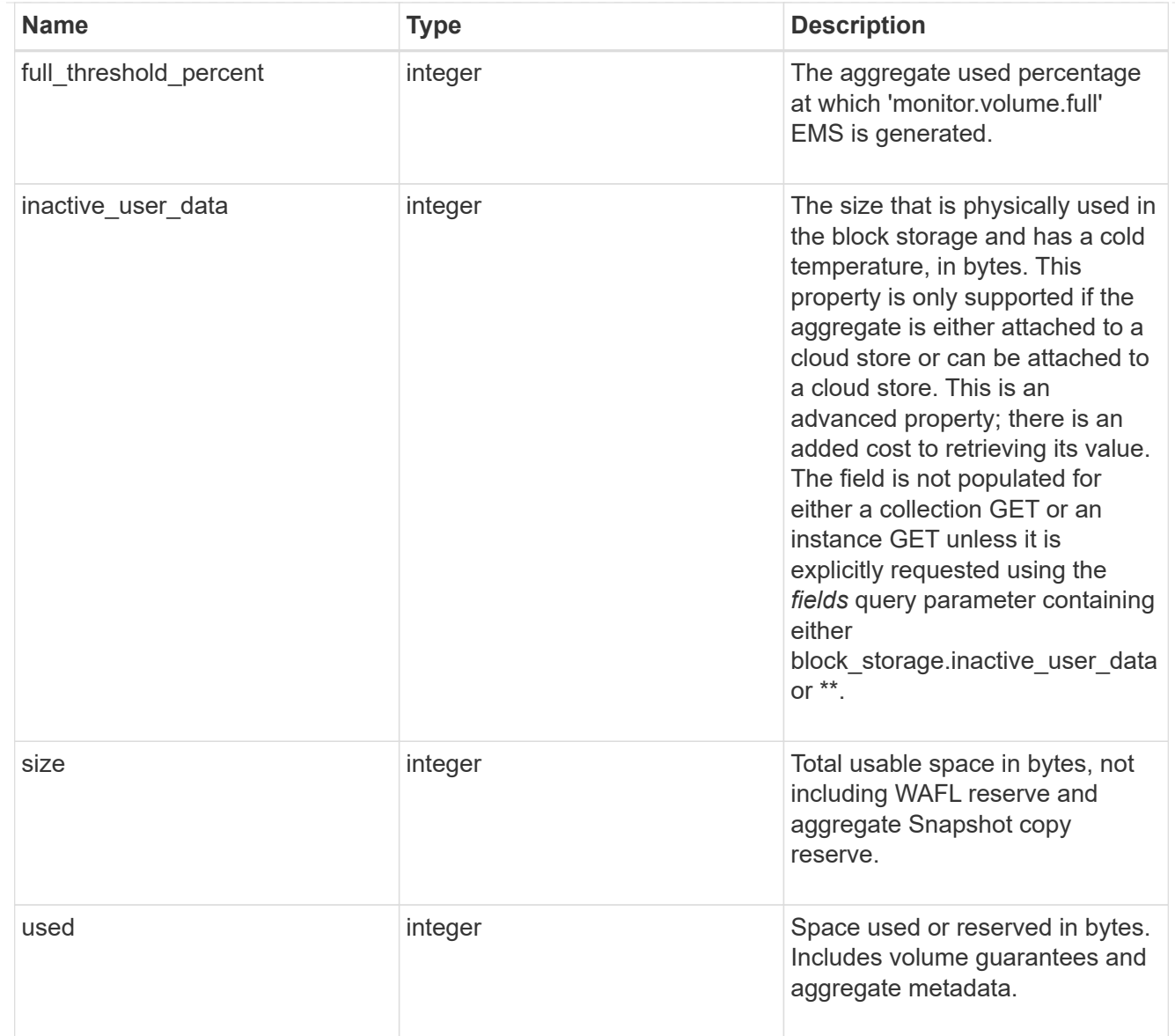

# cloud\_storage

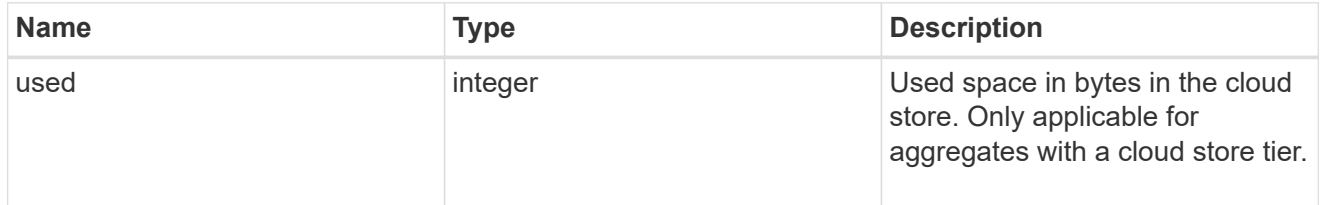

# efficiency

# Storage efficiency

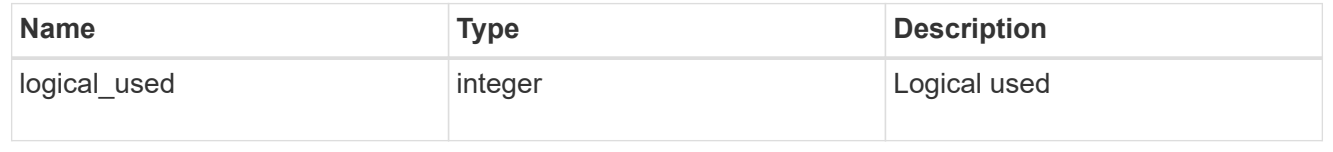

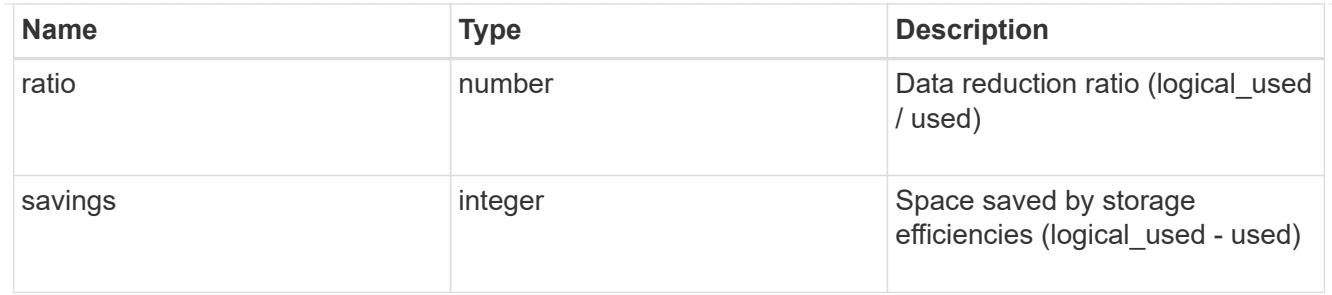

efficiency\_without\_snapshots

Storage efficiency that does not include the savings provided by Snapshot copies.

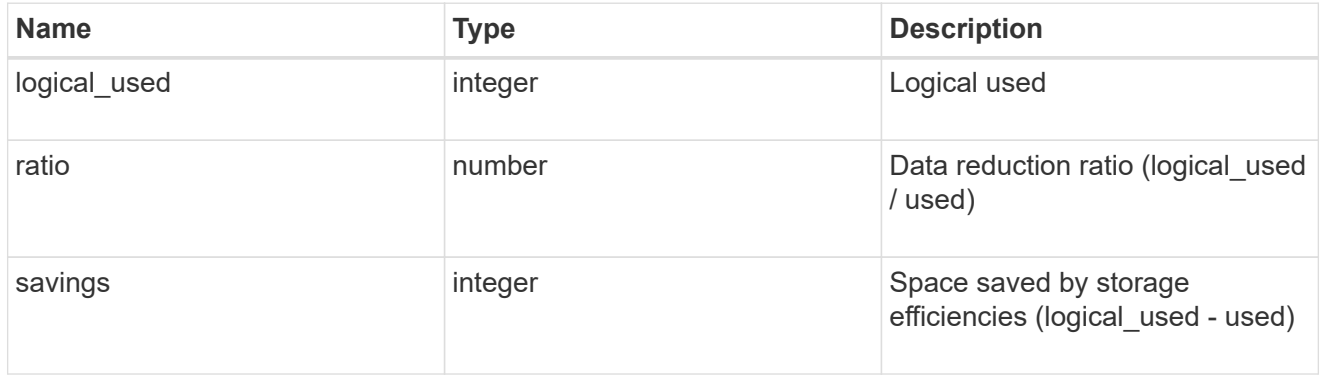

#### space

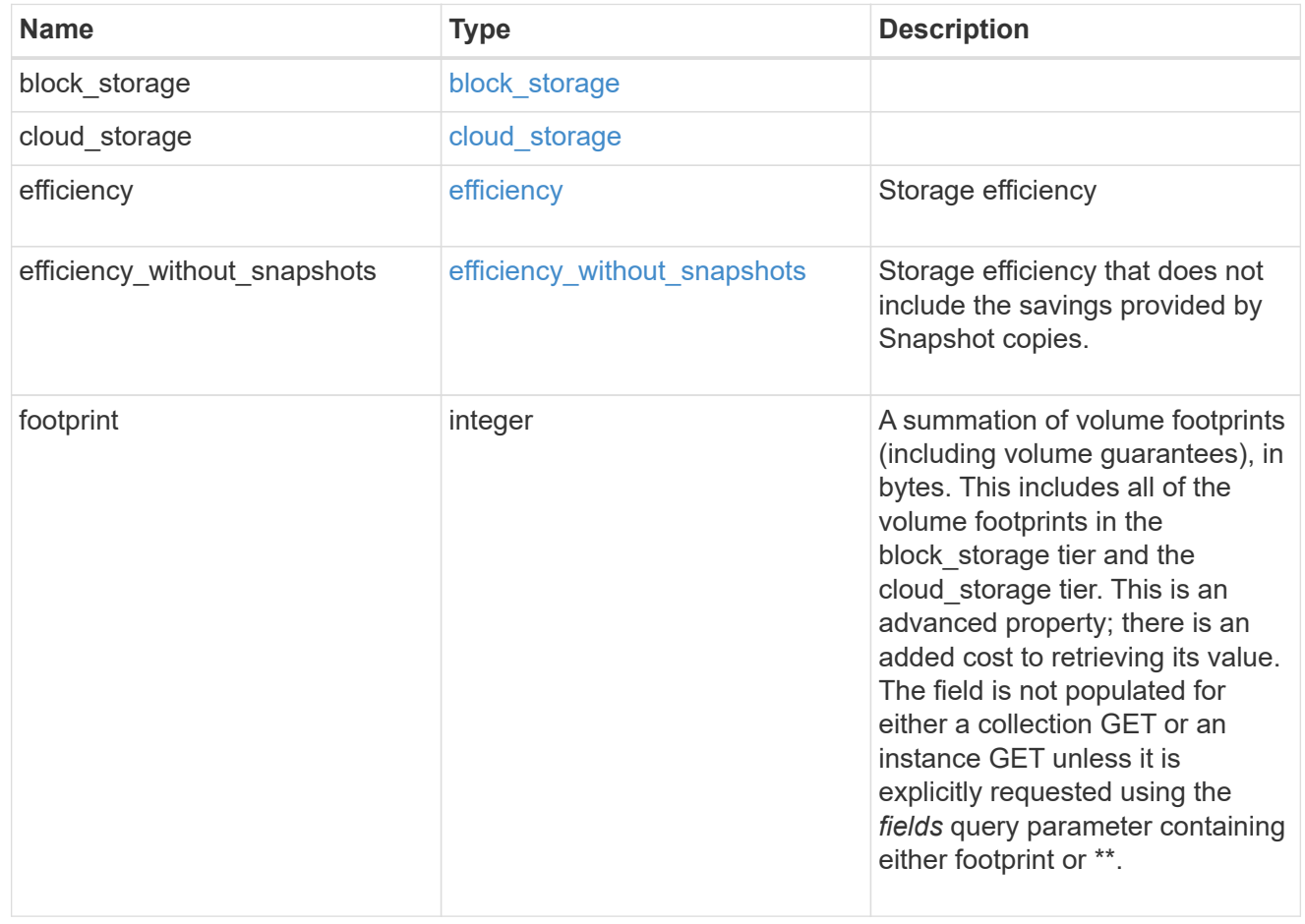

#### iops\_raw

The number of I/O operations observed at the storage object. This can be used along with delta time to calculate the rate of I/O operations per unit of time.

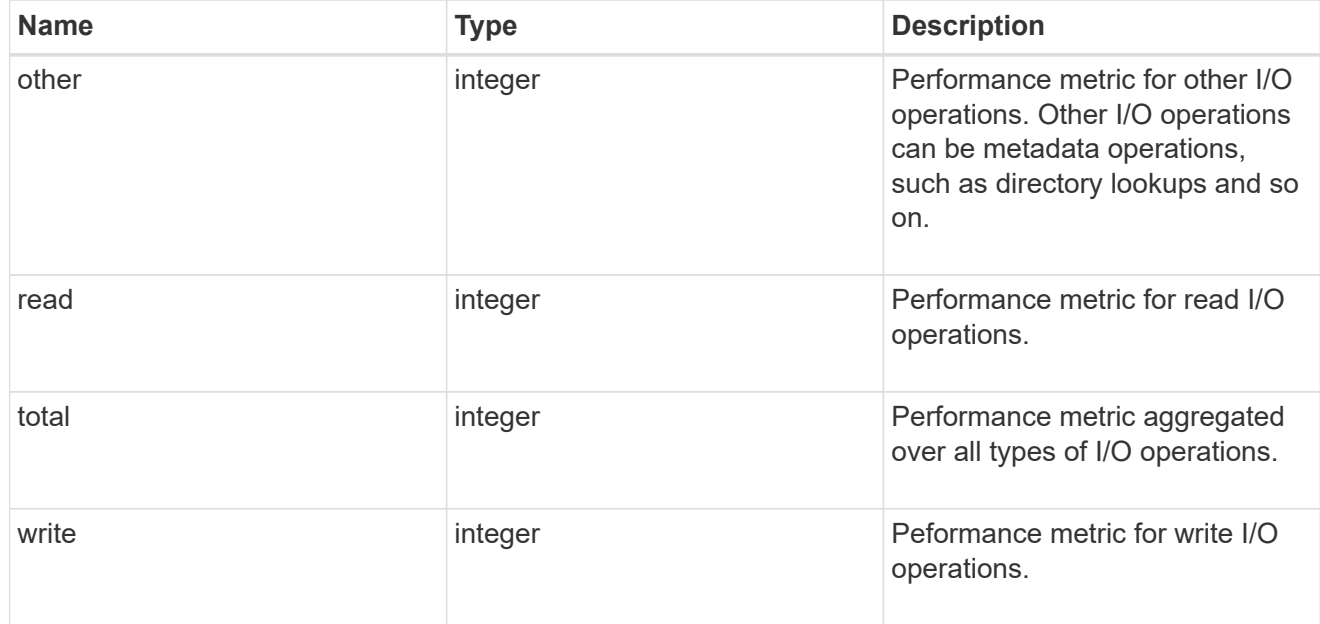

#### latency\_raw

The raw latency in microseconds observed at the storage object. This can be divided by the raw IOPS value to calculate the average latency per I/O operation.

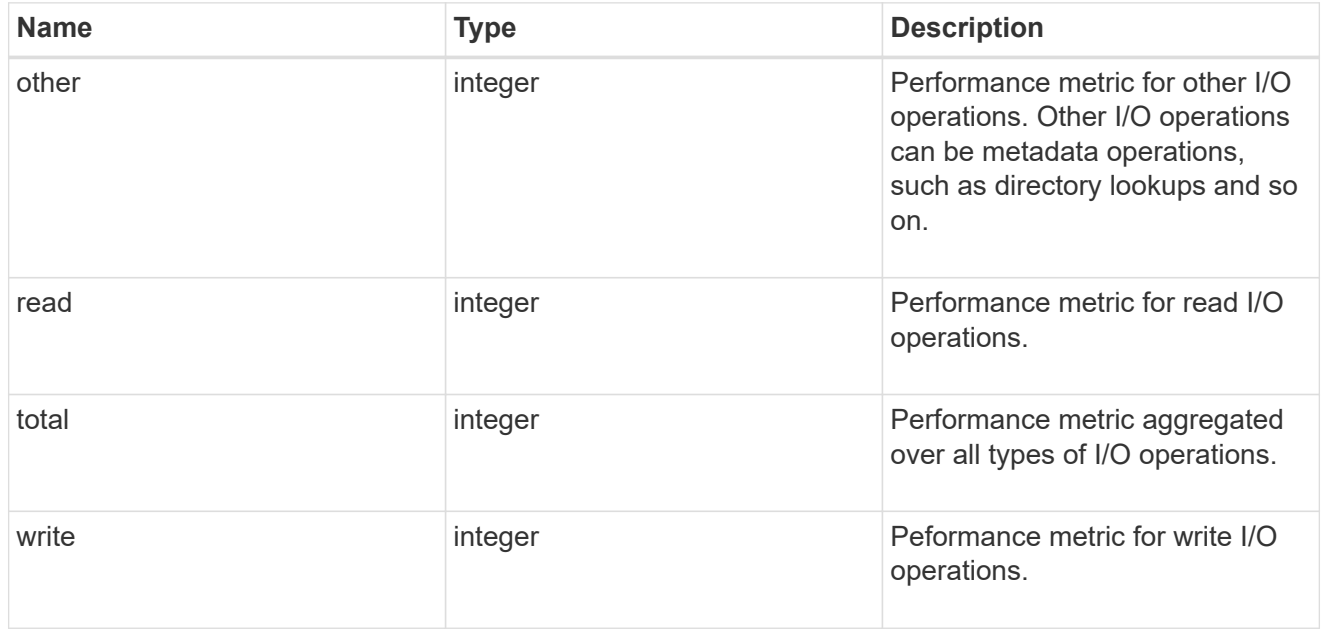

#### throughput raw

Throughput bytes observed at the storage object. This can be used along with delta time to calculate the rate of throughput bytes per unit of time.

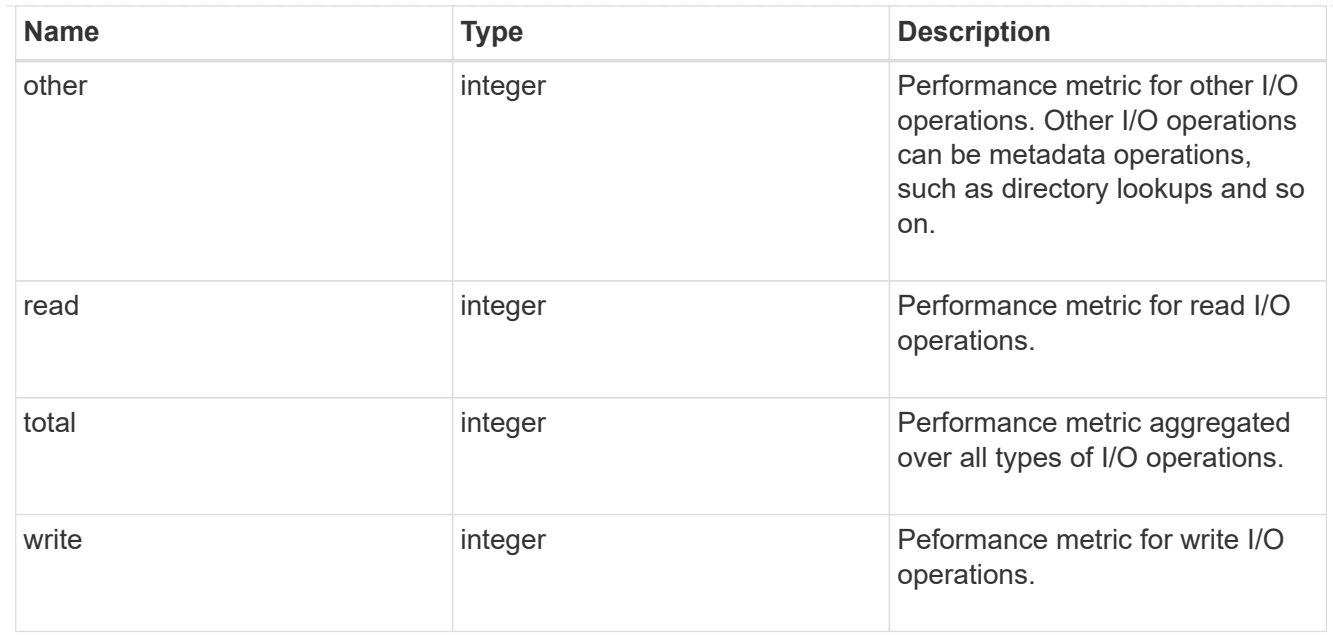

## statistics

The real time I/O statistics for the aggregate.

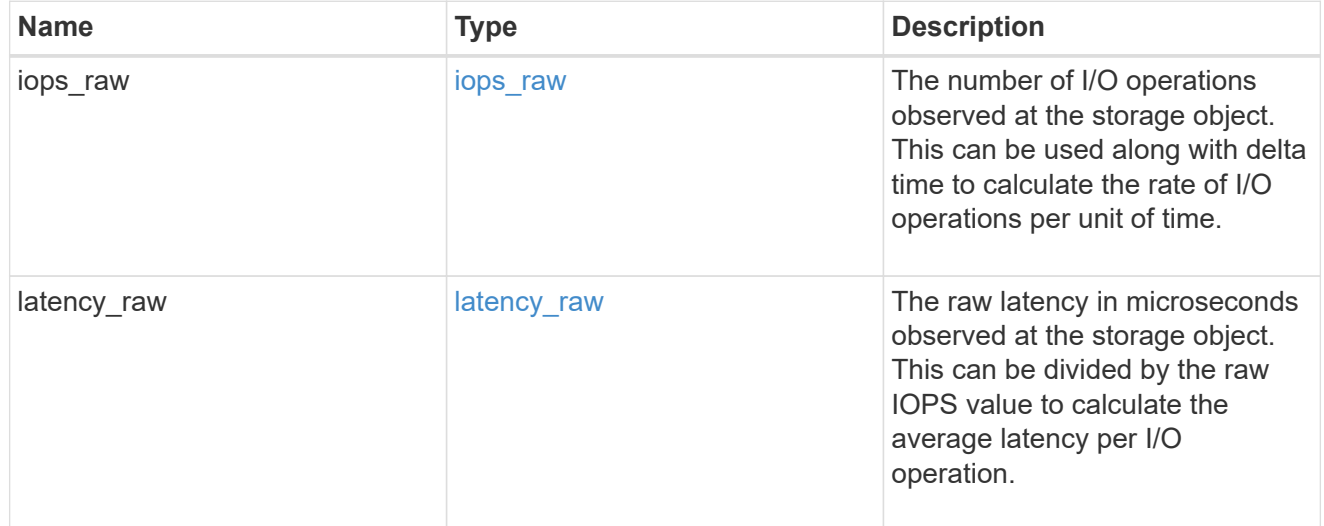

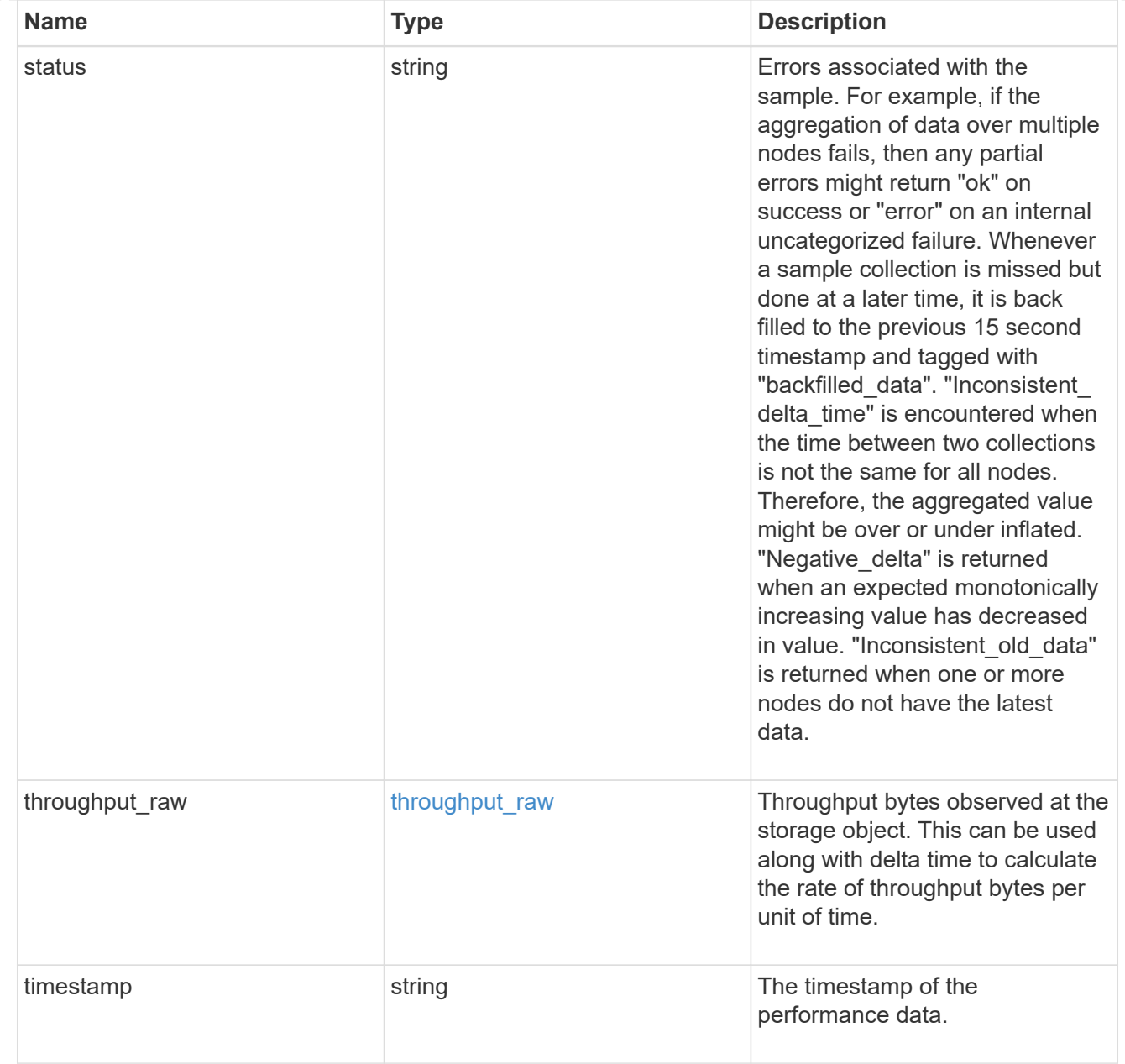

## error\_arguments

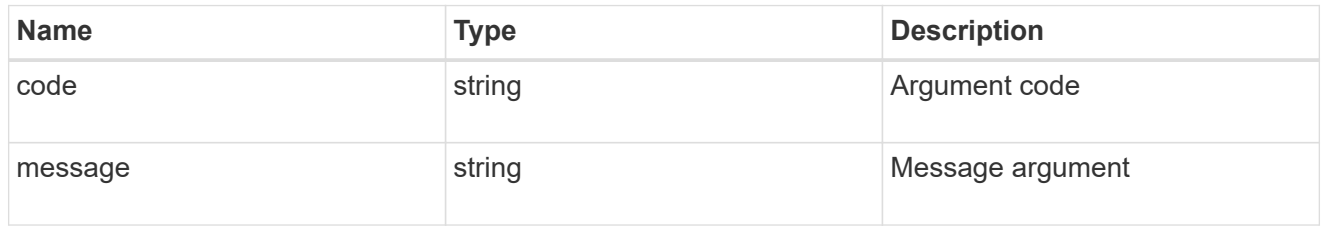

#### error

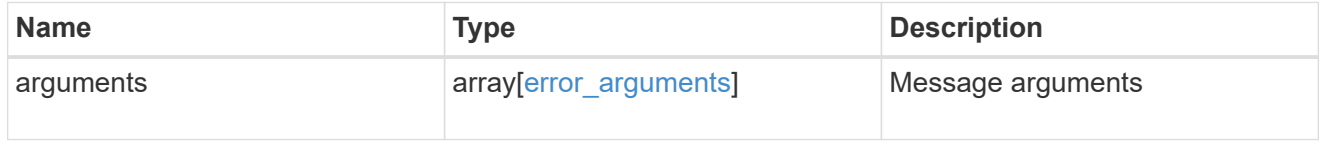

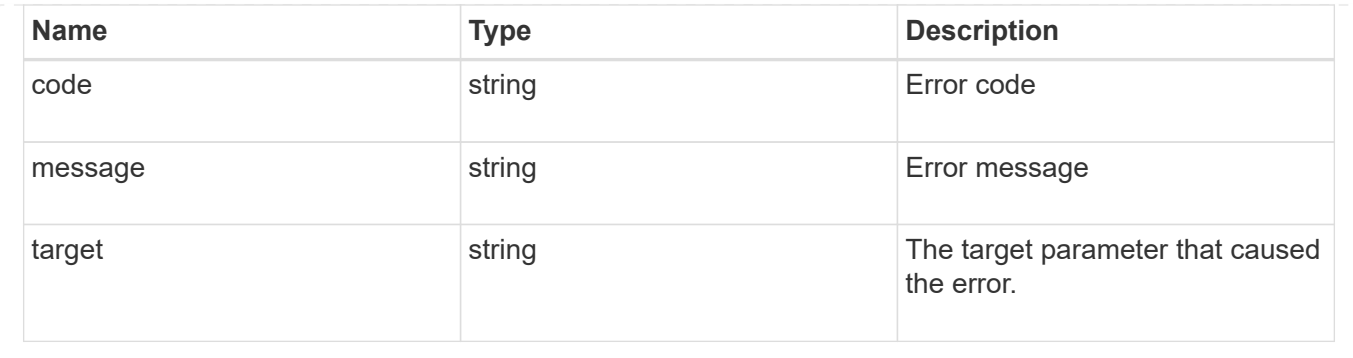

# <span id="page-36-0"></span>**Update an aggregate specified by the UUID**

```
PATCH /storage/aggregates/{uuid}
```
## **Introduced In:** 9.6

Updates the aggregate specified by the UUID with the properties in the body. This request starts a job and returns a link to that job.

# **Related ONTAP commands**

- storage aggregate add-disks
- storage aggregate mirror
- storage aggregate modify
- storage aggregate relocation start
- storage aggregate rename

# **Parameters**

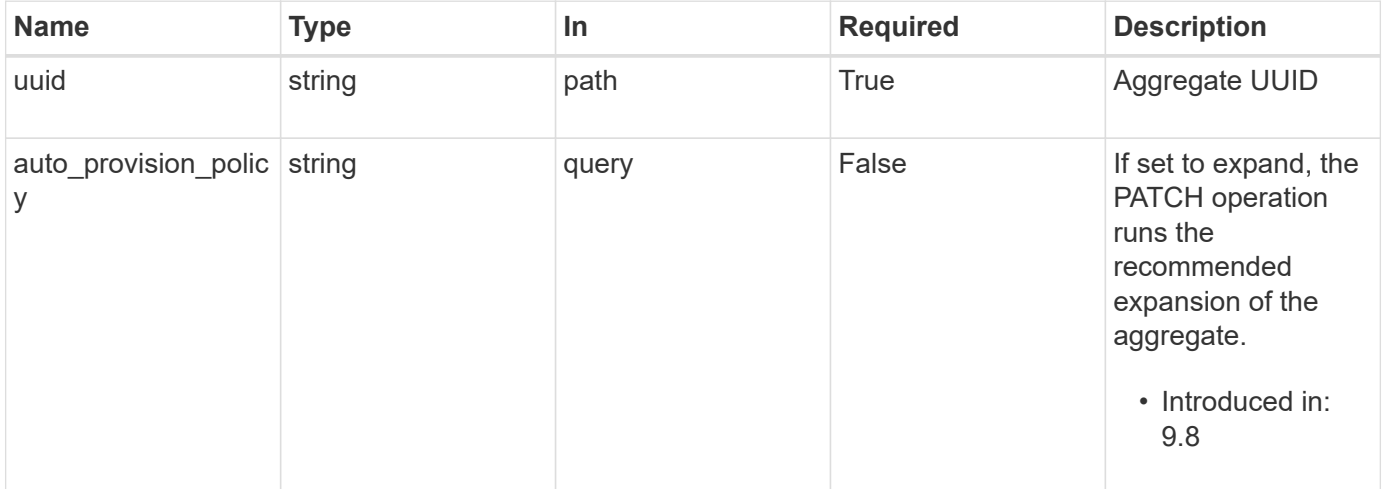

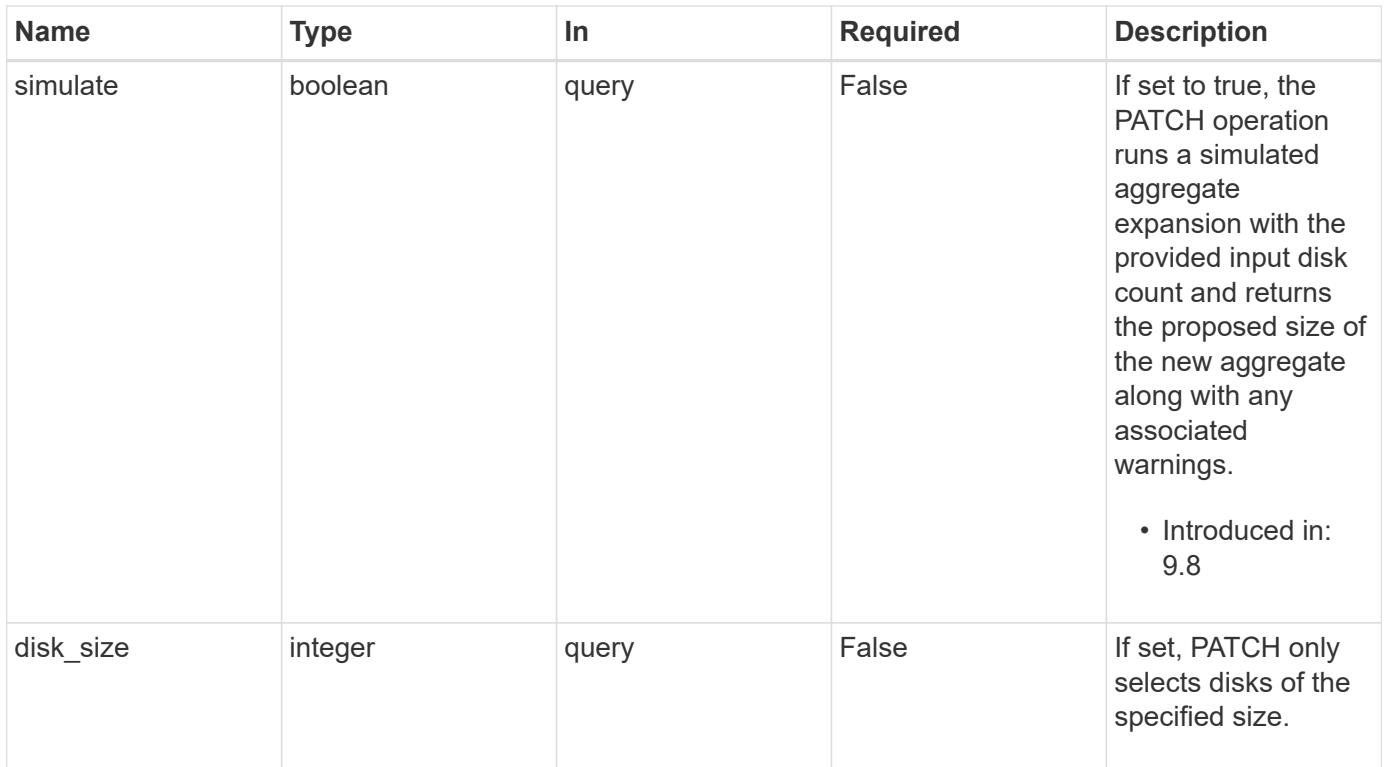

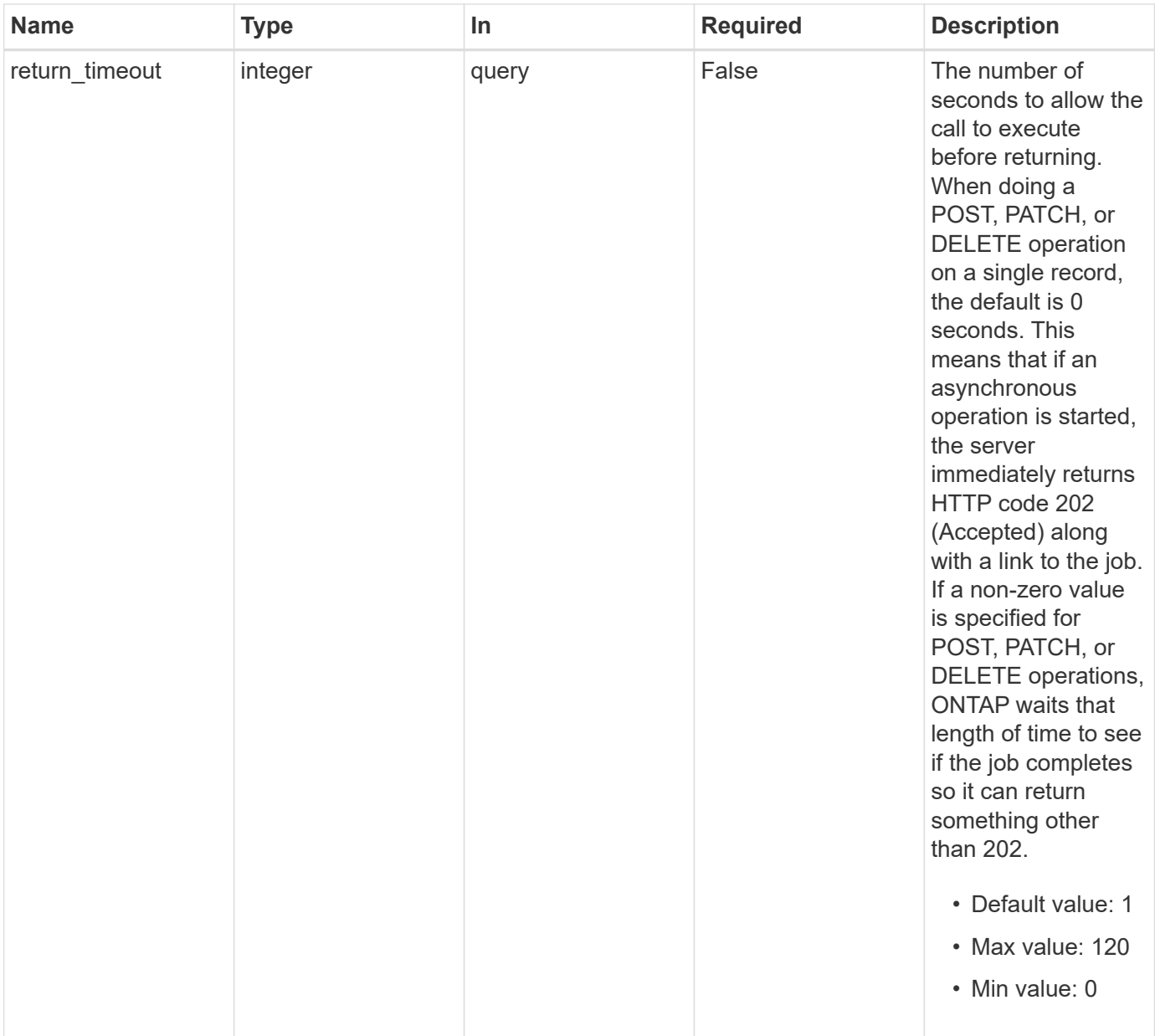

# **Request Body**

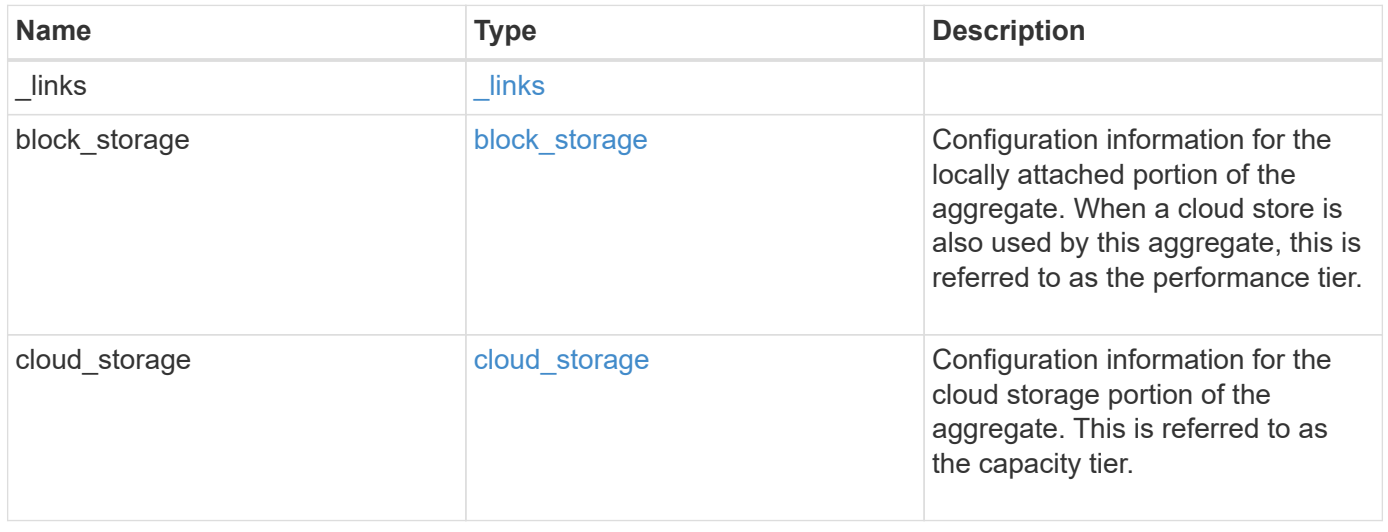

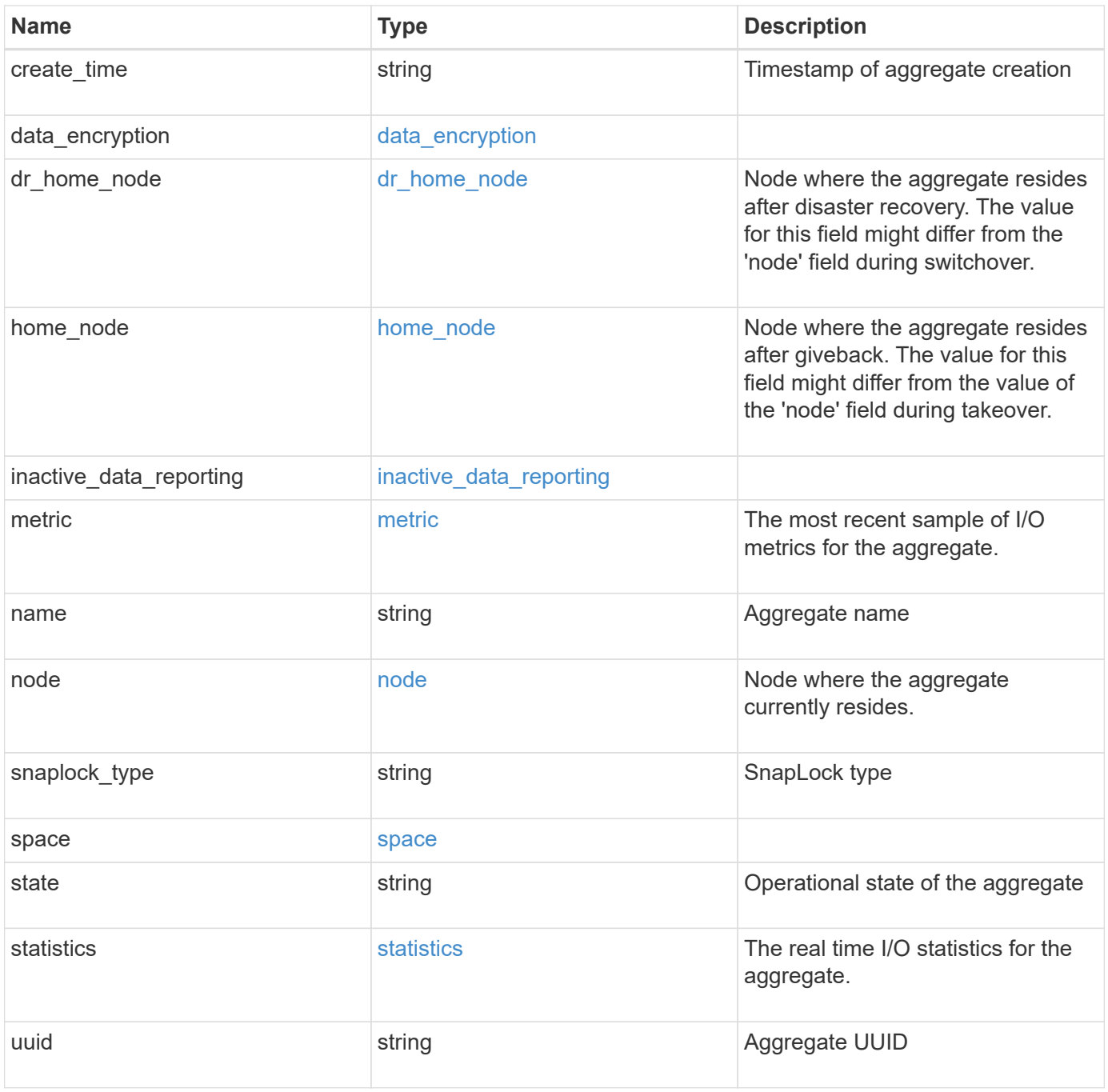

**Example request**

```
{
 " links": {
      "self": {
        "href": "/api/resourcelink"
     }
   },
  "block storage": {
      "hybrid_cache": {
       "disk_count": "6",
      "raid type": "raid dp",
        "size": "1612709888",
        "used": "26501122"
      },
      "mirror": {
       "enabled": "",
       "state": "unmirrored"
      },
      "plexes": {
       "_links": {
          "self": {
            "href": "/api/resourcelink"
          }
        },
        "name": "plex0"
      },
      "primary": {
      "checksum_style": "block",
      "disk class": "performance",
      "disk_count": "8",
      "disk type": "fc",
      "raid_size": "16",
      "raid type": "raid dp"
     }
   },
  "cloud storage": {
      "stores": {
      "cloud store": {
        " links": {
            "self": {
              "href": "/api/resourcelink"
  }
          },
        "name": "store1",
          "uuid": "1cd8a442-86d1-11e0-ae1c-123478563412"
```

```
  },
      "used": 0
   }
  },
"create_time": "2018-01-01T12:00:00-04:00",
"dr home node": {
    "name": "node1",
   "uuid": "1cd8a442-86d1-11e0-ae1c-123478563412"
  },
"home node": {
    "_links": {
      "self": {
       "href": "/api/resourcelink"
     }
    },
    "name": "node1",
   "uuid": "1cd8a442-86d1-11e0-ae1c-123478563412"
  },
"inactive data reporting": {
  "start time": "2019-12-12T12:00:00-04:00"
  },
  "metric": {
  " links": {
     "self": {
       "href": "/api/resourcelink"
     }
    },
    "duration": "PT15S",
    "iops": {
     "read": "200",
     "total": "1000",
     "write": "100"
    },
    "latency": {
     "read": "200",
     "total": "1000",
     "write": "100"
    },
    "status": "ok",
    "throughput": {
     "read": "200",
     "total": "1000",
     "write": "100"
    },
    "timestamp": "2017-01-25T11:20:13Z"
  },
```

```
"name": "node1 aggr 1",
  "node": {
  " links": {
      "self": {
        "href": "/api/resourcelink"
      }
    },
    "name": "node1",
    "uuid": "1cd8a442-86d1-11e0-ae1c-123478563412"
  },
"snaplock type": "non snaplock",
  "space": {
  "block storage": {
      "available": "10156560384",
      "full_threshold_percent": 0,
    "inactive user data": "304448",
      "size": "10156769280",
      "used": "2088960"
    },
  "cloud storage": {
     "used": "402743264"
    },
    "efficiency": {
      "logical_used": 0,
     "ratio": 0,
      "savings": 0
    },
  "efficiency without snapshots": {
     "logical_used": 0,
     "ratio": 0,
     "savings": 0
    },
    "footprint": "608896"
  },
  "state": "online",
  "statistics": {
  "iops raw": {
      "read": "200",
      "total": "1000",
      "write": "100"
    },
  "latency raw": {
     "read": "200",
     "total": "1000",
     "write": "100"
    },
```

```
  "status": "ok",
    "throughput_raw": {
       "read": "200",
       "total": "1000",
       "write": "100"
     },
     "timestamp": "2017-01-25T11:20:13Z"
   },
   "uuid": "string"
}
```
# **Response**

Status: 202, Accepted

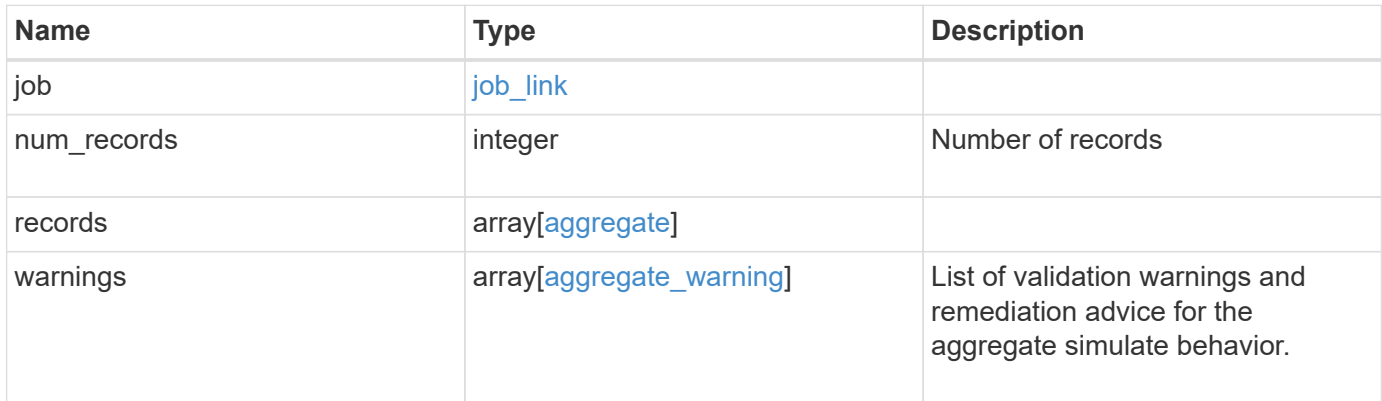

#### **Example response**

```
{
   "job": {
      "_links": {
        "self": {
          "href": "/api/resourcelink"
        }
      },
      "uuid": "string"
   },
   "records": {
      "_links": {
        "self": {
         "href": "/api/resourcelink"
        }
      },
    "block storage": {
      "hybrid cache": {
          "disk_count": "6",
        "raid type": "raid dp",
          "size": "1612709888",
          "used": "26501122"
        },
        "mirror": {
         "enabled": "",
         "state": "unmirrored"
        },
        "plexes": {
          "_links": {
            "self": {
              "href": "/api/resourcelink"
            }
           },
          "name": "plex0"
        },
        "primary": {
        "checksum_style": "block",
        "disk class": "performance",
          "disk_count": "8",
        "disk type": "fc",
          "raid_size": "16",
        "raid type": "raid dp"
        }
      },
    "cloud storage": {
```

```
  "stores": {
    "cloud store": {
      " links": {
           "self": {
             "href": "/api/resourcelink"
          }
        },
      "name": "store1",
        "uuid": "1cd8a442-86d1-11e0-ae1c-123478563412"
      },
      "used": 0
   }
  },
"create time": "2018-01-01T12:00:00-04:00",
"dr home node": {
   "name": "node1",
   "uuid": "1cd8a442-86d1-11e0-ae1c-123478563412"
  },
"home node": {
   "_links": {
     "self": {
        "href": "/api/resourcelink"
      }
   },
    "name": "node1",
   "uuid": "1cd8a442-86d1-11e0-ae1c-123478563412"
  },
"inactive data reporting": {
 "start_time": "2019-12-12T12:00:00-04:00"
  },
  "metric": {
  " links": {
     "self": {
        "href": "/api/resourcelink"
     }
    },
    "duration": "PT15S",
    "iops": {
      "read": "200",
      "total": "1000",
      "write": "100"
    },
    "latency": {
     "read": "200",
     "total": "1000",
     "write": "100"
```

```
  },
    "status": "ok",
    "throughput": {
     "read": "200",
     "total": "1000",
     "write": "100"
    },
    "timestamp": "2017-01-25T11:20:13Z"
  },
"name": "node1 aggr 1",
  "node": {
   "_links": {
     "self": {
       "href": "/api/resourcelink"
     }
    },
  "name": "node1",
   "uuid": "1cd8a442-86d1-11e0-ae1c-123478563412"
  },
"snaplock type": "non snaplock",
  "space": {
    "block_storage": {
      "available": "10156560384",
      "full_threshold_percent": 0,
    "inactive user data": "304448",
     "size": "10156769280",
      "used": "2088960"
    },
  "cloud storage": {
     "used": "402743264"
    },
    "efficiency": {
     "logical_used": 0,
     "ratio": 0,
     "savings": 0
    },
    "efficiency_without_snapshots": {
     "logical_used": 0,
     "ratio": 0,
     "savings": 0
    },
    "footprint": "608896"
  },
  "state": "online",
  "statistics": {
   "iops_raw": {
```

```
  "read": "200",
          "total": "1000",
          "write": "100"
        },
      "latency raw": {
          "read": "200",
          "total": "1000",
         "write": "100"
        },
        "status": "ok",
      "throughput raw": {
          "read": "200",
          "total": "1000",
         "write": "100"
        },
        "timestamp": "2017-01-25T11:20:13Z"
      },
      "uuid": "string"
    },
    "warnings": {
     "action": {
       "arguments": {
       }
      },
      "warning": {
       "arguments": {
       }
      }
    }
}
```
# **Error**

Status: Default

# ONTAP Error Response Codes

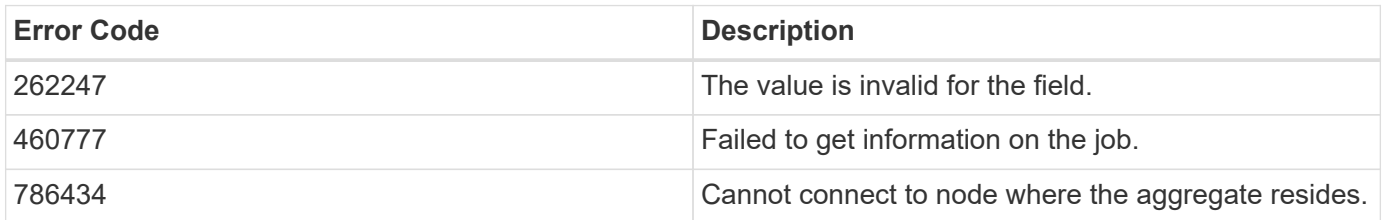

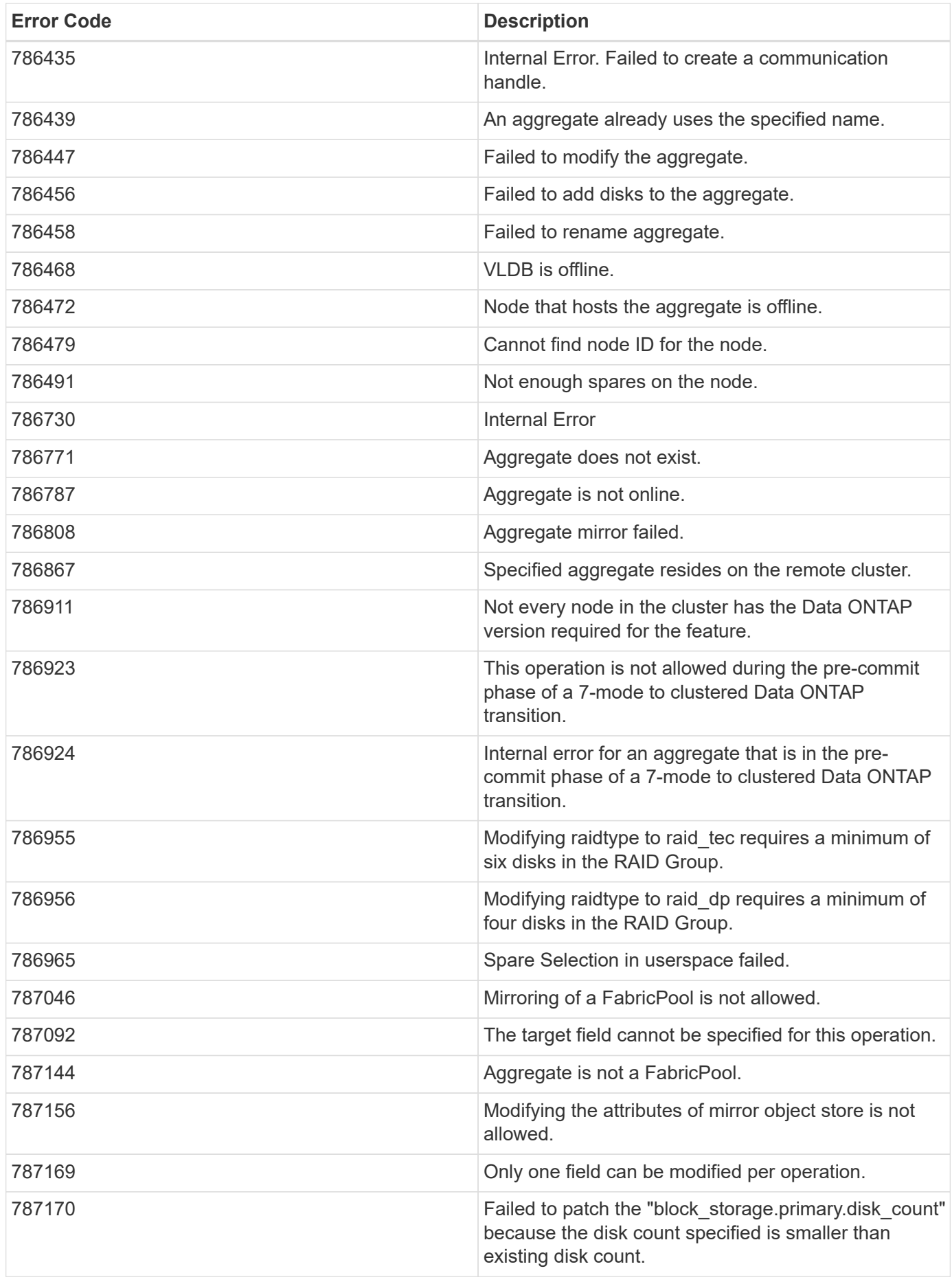

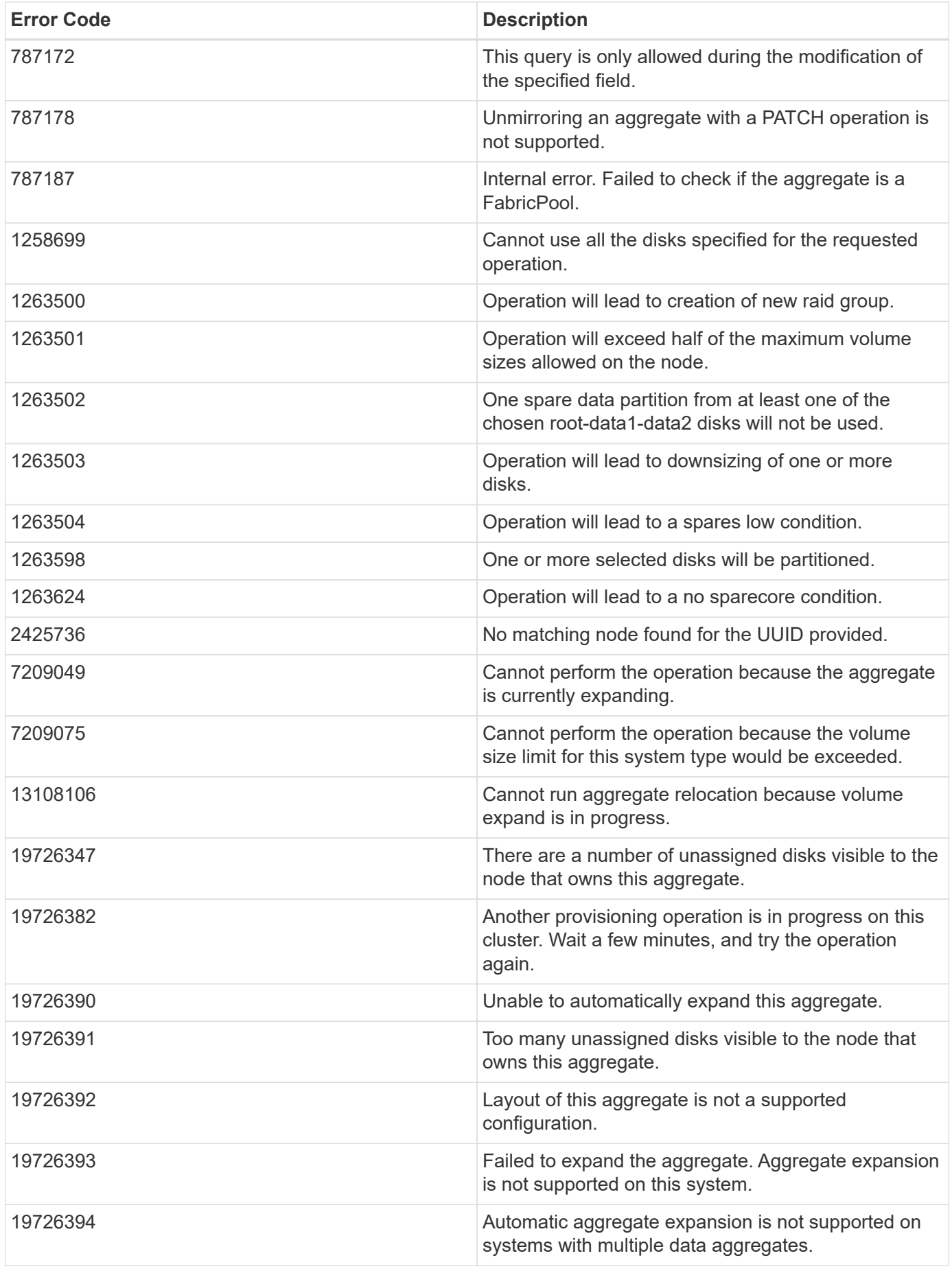

![](_page_50_Picture_119.jpeg)

![](_page_50_Picture_120.jpeg)

### **Example error**

```
{
   "error": {
     "arguments": {
       "code": "string",
      "message": "string"
     },
     "code": "4",
     "message": "entry doesn't exist",
     "target": "uuid"
   }
}
```
# **Definitions**

#### **See Definitions**

href

![](_page_52_Picture_155.jpeg)

\_links

![](_page_52_Picture_156.jpeg)

hybrid\_cache

Contains the configuration for the hybrid cache. The hybrid cache is made up of either whole SSDs or storage pool SSDs.

![](_page_52_Picture_157.jpeg)

## mirror

![](_page_52_Picture_158.jpeg)

plex\_reference

Plex

![](_page_53_Picture_154.jpeg)

primary

Configuration information for the primary storage portion of the aggregate. This excludes the hybrid cache details.

![](_page_53_Picture_155.jpeg)

# block\_storage

Configuration information for the locally attached portion of the aggregate. When a cloud store is also used by this aggregate, this is referred to as the performance tier.

![](_page_53_Picture_156.jpeg)

![](_page_54_Picture_152.jpeg)

cloud\_store

Cloud store

![](_page_54_Picture_153.jpeg)

# cloud\_storage\_tier

![](_page_54_Picture_154.jpeg)

### cloud\_storage

Configuration information for the cloud storage portion of the aggregate. This is referred to as the capacity tier.

![](_page_54_Picture_155.jpeg)

![](_page_55_Picture_159.jpeg)

### data\_encryption

![](_page_55_Picture_160.jpeg)

#### dr\_home\_node

Node where the aggregate resides after disaster recovery. The value for this field might differ from the 'node' field during switchover.

![](_page_55_Picture_161.jpeg)

#### home\_node

Node where the aggregate resides after giveback. The value for this field might differ from the value of the 'node' field during takeover.

![](_page_55_Picture_162.jpeg)

### inactive\_data\_reporting

![](_page_55_Picture_163.jpeg)

![](_page_56_Picture_158.jpeg)

iops

The rate of I/O operations observed at the storage object.

![](_page_56_Picture_159.jpeg)

latency

The round trip latency in microseconds observed at the storage object.

![](_page_56_Picture_160.jpeg)

# throughput

The rate of throughput bytes per second observed at the storage object.

![](_page_57_Picture_130.jpeg)

# metric

The most recent sample of I/O metrics for the aggregate.

![](_page_57_Picture_131.jpeg)

![](_page_58_Picture_160.jpeg)

## node

Node where the aggregate currently resides.

![](_page_58_Picture_161.jpeg)

# block\_storage

![](_page_58_Picture_162.jpeg)

![](_page_59_Picture_157.jpeg)

# cloud\_storage

![](_page_59_Picture_158.jpeg)

# efficiency

# Storage efficiency

![](_page_59_Picture_159.jpeg)

![](_page_60_Picture_163.jpeg)

efficiency\_without\_snapshots

Storage efficiency that does not include the savings provided by Snapshot copies.

![](_page_60_Picture_164.jpeg)

#### space

![](_page_60_Picture_165.jpeg)

#### iops\_raw

The number of I/O operations observed at the storage object. This can be used along with delta time to calculate the rate of I/O operations per unit of time.

![](_page_61_Picture_151.jpeg)

#### latency\_raw

The raw latency in microseconds observed at the storage object. This can be divided by the raw IOPS value to calculate the average latency per I/O operation.

![](_page_61_Picture_152.jpeg)

#### throughput raw

Throughput bytes observed at the storage object. This can be used along with delta time to calculate the rate of throughput bytes per unit of time.

![](_page_62_Picture_117.jpeg)

# statistics

The real time I/O statistics for the aggregate.

![](_page_62_Picture_118.jpeg)

![](_page_63_Picture_155.jpeg)

# aggregate

![](_page_63_Picture_156.jpeg)

![](_page_64_Picture_165.jpeg)

# job\_link

![](_page_64_Picture_166.jpeg)

![](_page_65_Picture_162.jpeg)

#### action

![](_page_65_Picture_163.jpeg)

# warning

![](_page_65_Picture_164.jpeg)

# aggregate\_warning

![](_page_65_Picture_165.jpeg)

# error\_arguments

![](_page_65_Picture_166.jpeg)

![](_page_66_Picture_62.jpeg)

#### error

![](_page_66_Picture_63.jpeg)

#### **Copyright information**

Copyright © 2024 NetApp, Inc. All Rights Reserved. Printed in the U.S. No part of this document covered by copyright may be reproduced in any form or by any means—graphic, electronic, or mechanical, including photocopying, recording, taping, or storage in an electronic retrieval system—without prior written permission of the copyright owner.

Software derived from copyrighted NetApp material is subject to the following license and disclaimer:

THIS SOFTWARE IS PROVIDED BY NETAPP "AS IS" AND WITHOUT ANY EXPRESS OR IMPLIED WARRANTIES, INCLUDING, BUT NOT LIMITED TO, THE IMPLIED WARRANTIES OF MERCHANTABILITY AND FITNESS FOR A PARTICULAR PURPOSE, WHICH ARE HEREBY DISCLAIMED. IN NO EVENT SHALL NETAPP BE LIABLE FOR ANY DIRECT, INDIRECT, INCIDENTAL, SPECIAL, EXEMPLARY, OR CONSEQUENTIAL DAMAGES (INCLUDING, BUT NOT LIMITED TO, PROCUREMENT OF SUBSTITUTE GOODS OR SERVICES; LOSS OF USE, DATA, OR PROFITS; OR BUSINESS INTERRUPTION) HOWEVER CAUSED AND ON ANY THEORY OF LIABILITY, WHETHER IN CONTRACT, STRICT LIABILITY, OR TORT (INCLUDING NEGLIGENCE OR OTHERWISE) ARISING IN ANY WAY OUT OF THE USE OF THIS SOFTWARE, EVEN IF ADVISED OF THE POSSIBILITY OF SUCH DAMAGE.

NetApp reserves the right to change any products described herein at any time, and without notice. NetApp assumes no responsibility or liability arising from the use of products described herein, except as expressly agreed to in writing by NetApp. The use or purchase of this product does not convey a license under any patent rights, trademark rights, or any other intellectual property rights of NetApp.

The product described in this manual may be protected by one or more U.S. patents, foreign patents, or pending applications.

LIMITED RIGHTS LEGEND: Use, duplication, or disclosure by the government is subject to restrictions as set forth in subparagraph (b)(3) of the Rights in Technical Data -Noncommercial Items at DFARS 252.227-7013 (FEB 2014) and FAR 52.227-19 (DEC 2007).

Data contained herein pertains to a commercial product and/or commercial service (as defined in FAR 2.101) and is proprietary to NetApp, Inc. All NetApp technical data and computer software provided under this Agreement is commercial in nature and developed solely at private expense. The U.S. Government has a nonexclusive, non-transferrable, nonsublicensable, worldwide, limited irrevocable license to use the Data only in connection with and in support of the U.S. Government contract under which the Data was delivered. Except as provided herein, the Data may not be used, disclosed, reproduced, modified, performed, or displayed without the prior written approval of NetApp, Inc. United States Government license rights for the Department of Defense are limited to those rights identified in DFARS clause 252.227-7015(b) (FEB 2014).

#### **Trademark information**

NETAPP, the NETAPP logo, and the marks listed at<http://www.netapp.com/TM>are trademarks of NetApp, Inc. Other company and product names may be trademarks of their respective owners.